**TEST REPORT MARCH 2009** 

**SPEC CPU2006 SPECfp\_rate\_base2006 performance and power consumption on multiprocessor Inteland AMD-based servers**

## **Executive summary**

**Principled Technologies<sup>®</sup>** 

Intel® Corporation (Intel) commissioned Principled Technologies (PT) to measure the SPEC® CPU2006 performance and power consumption on multiprocessor servers running SUSE Linux Enterprise Server 10 using the following five processors:

- AMD\* Opteron\* 2384
- Intel<sup>®</sup> Xeon<sup>®</sup> processor X5570
- Intel Xeon processor E5472
- Intel Xeon processor 5160
- 64-bit Intel Xeon processor with 2MB L2 cache 3.6 GHz-based server (Intel Xeon processor 3.6 GHz)

SPEC CPU2006 is an industry-standard benchmark created by the Standard Performance Evaluation Corp. (SPEC) to measure a server's compute-intensive performance. The benchmark consequently stresses the CPU and memory subsystems of the system under test. (For more information on SPEC CPU2006 and other SPEC benchmarks, see www.spec.org.)

 The SPEC CPU2006 benchmark consists of two benchmark suites, each of which focuses on a different aspect of compute-intensive performance. CINT2006

### **KEY FINDINGS**

- **based server. It also delivered 122.5 percent** higher performance than the Intel Xeon<br>processor E5473 based senter, 308.8 • The Intel Xeon processor X5570-based server delivered 77.1 percent higher performance than the AMD Opteron 2384 processor E5472-based server, 308.8 percent higher performance than the Intel Xeon processor 5160-based server, and 994.1 percent higher performance than the Intel Xeon processor 3.6 GHz-based server (see Figure 1).
- The Intel Xeon processor X5570-based server delivered 50.0 percent more performance/watt than the AMD Opteron 2384-based server. It also delivered 119.5 percent higher performance/watt than the Intel Xeon processor E5472-based server, 408.5 percent higher performance/watt than the Intel Xeon processor 5160-based server, and 966.7 percent higher performance/watt than the Intel Xeon processor 3.6 GHz-based server (see Figure 2).

measures and compares compute-intensive integer performance, while CFP2006 measures and compares compute-intensive floating-point performance. A "rate" version of each, which runs multiple instances of the benchmark to assess server throughput, is also available. We ran only the CFP2006 SPECfp\_rate\_base2006 benchmark.

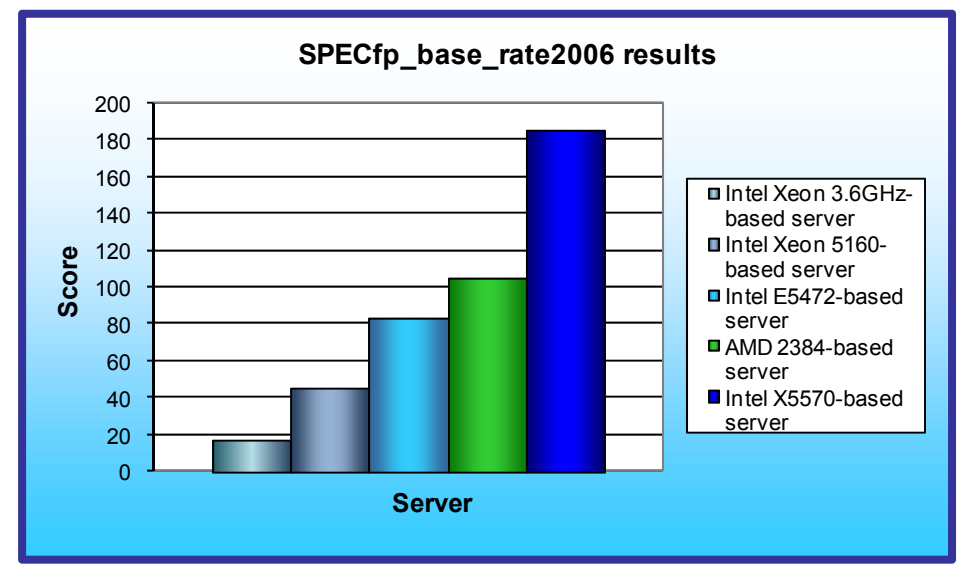

In this section, we discuss the best results for each server. For complete details of the performance of each server, see the Test results section.

Figure 1 shows the SPECfp\_rate\_base2006 performance of each server. The Intel Xeon processor X5570-based server achieved a score of 186. This is a 77.1 percent performance increase over the AMD Opteron 2384 based server, which achieved a score of 105. The Intel Xeon processor X5570-based server also showed a 122.5 percent

**Figure 1: SPECfp\_rate\_base2006 results of the test servers. Higher numbers are better.** 

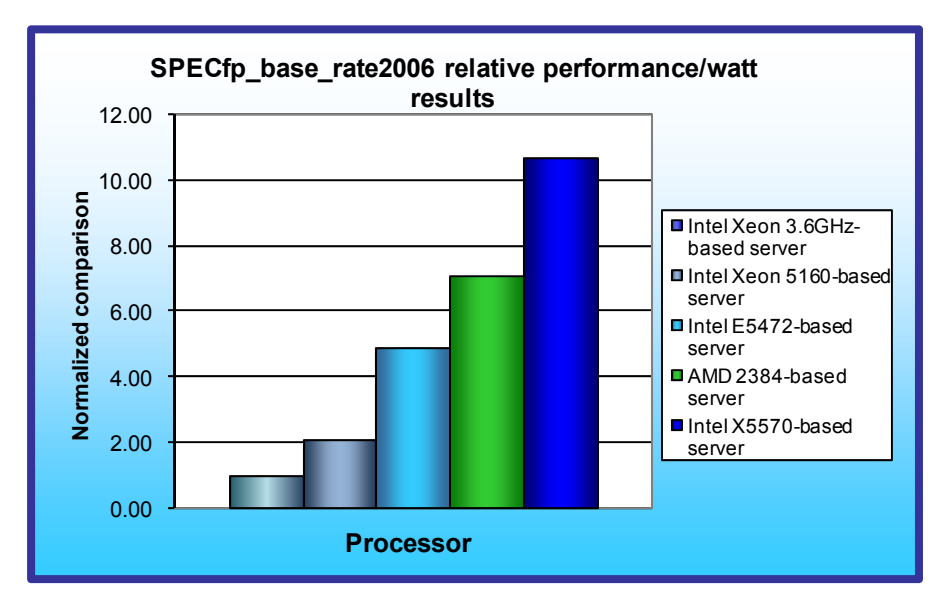

**Figure 2: Normalized performance/watt results of the test servers. Higher numbers are better.** 

performance increase over the Intel Xeon processor E5472-based server, which achieved a score of 83.6; a 308.8 percent performance increase over the Intel Xeon processor 5160-based server, which achieved a score of 45.5; and a 994.1 percent performance increase over the Intel Xeon processor 3.6 GHz-based server, which achieved a score of 17.0.

Figure 2 illustrates the performance/watt for each of the five servers. In this chart, we normalized the results for each system to the system with the lowest performance/watt, which we set to 1.00. By normalizing, we make each data point in these charts a comparative number, with higher results indicating better

performance/watt. Thus, higher numbers are better.

To calculate the performance/watt, we used the following formula: benchmark score divided by average power consumption in watts during period of peak performance.

As Figure 2 illustrates, the Intel Xeon processor X5570-based server delivered 50.0 percent more performance/ watt than the AMD Opteron 2384-based server. The Intel Xeon processor X5570-based server also delivered 119.5 percent more performance/watt than the Intel Xeon processor E5472-based server, 408.5 percent more performance/watt than the Intel Xeon processor 5160-based server, and 966.7 percent more performance/watt than the Intel Xeon processor 3.6 GHz-based server.

## **Workload**

The SPEC CPU2006 workload includes two benchmark suites: CINT2006 and CFP2006. (Note: SPEC and SPECfp are trademarks of the Standard Performance Evaluation Corporation.) We ran only the CFP2006 benchmark, which focuses on measuring and comparing compute-intensive floating-point performance. Specifically, we measured the SPECfp rate2006 results for the test servers with 4, 8, or 16 users.

Generally, a system achieves the best SPECfp\_rate\_base2006 score using the same number of users as execution units for a given server. The optimum user count for our testing was 4 users on the Intel Xeon processor 3.6 GHz- and Intel Xeon processor 5160-based servers, 8 users on the Intel Xeon processor E5472 and AMD Opteron 2384-based servers, and 16 users on the Intel Xeon processor X5570-based server. The difference in user counts between the servers is due to the different number or execution units (logical or physical processors) on those servers.

Figure 3 lists the 17 applications that compose the CFP2006 benchmark. SPEC wrote six of the applications in FORTRAN, three using C, four using both FORTRAN and C, and four in C++.

A CFP2006 run performs each of the 17 application (tasks) three times and reports the median for each. It also calculates the geometric mean of those 17 results to produce an overall score.

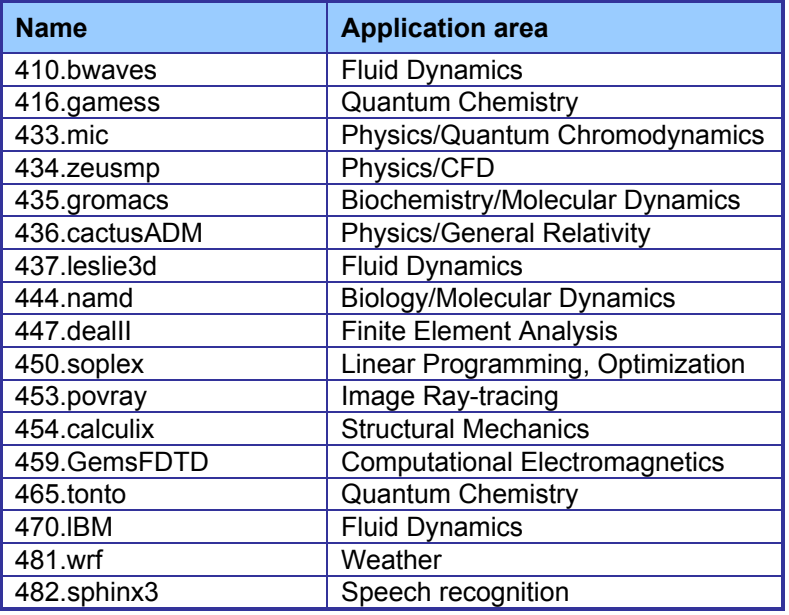

**Figure 3: The applications that make up the CFP2006 benchmark.** 

## **Test results**

Figure 4 details the results of our tests with the optimum number of users for SPECfp\_rate\_base2006. We determined the number of users based on the number of execution units in a given server. We used the same number of SPECfp\_rate\_base2006 users as processor execution units, so there is a one-to-one ratio.

SPECfp rate base2006 performs three runs of each benchmark in the test suite and records the median, so the final score is a median of three runs. Higher scores are better.

Figure 4 details the power consumption, in watts, of the test servers while idle and during the benchmark. The idle power is an average of a 2-minute power recording while the server was idle. The average power is an average power for the duration of the benchmark run.

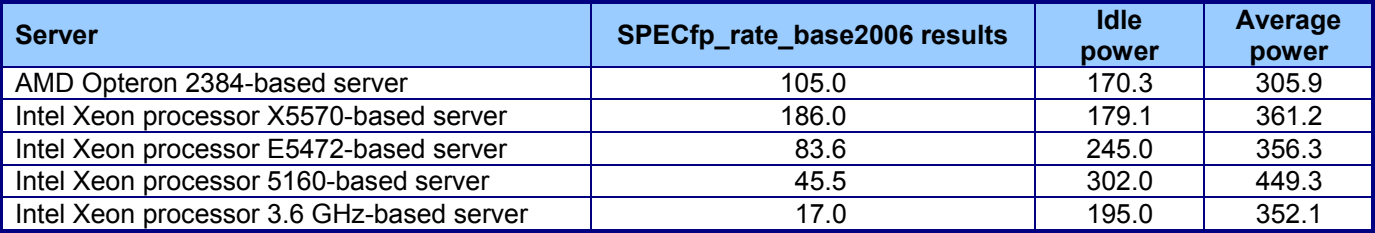

**Figure 4: SPECfp\_rate\_base2006 results and power consumption, in watts, of the test servers while idle and during the benchmark.** 

## **Test methodology**

Figure 5 summarizes some of the key aspects of the configurations of the server systems; Appendix A provides detailed configuration information.

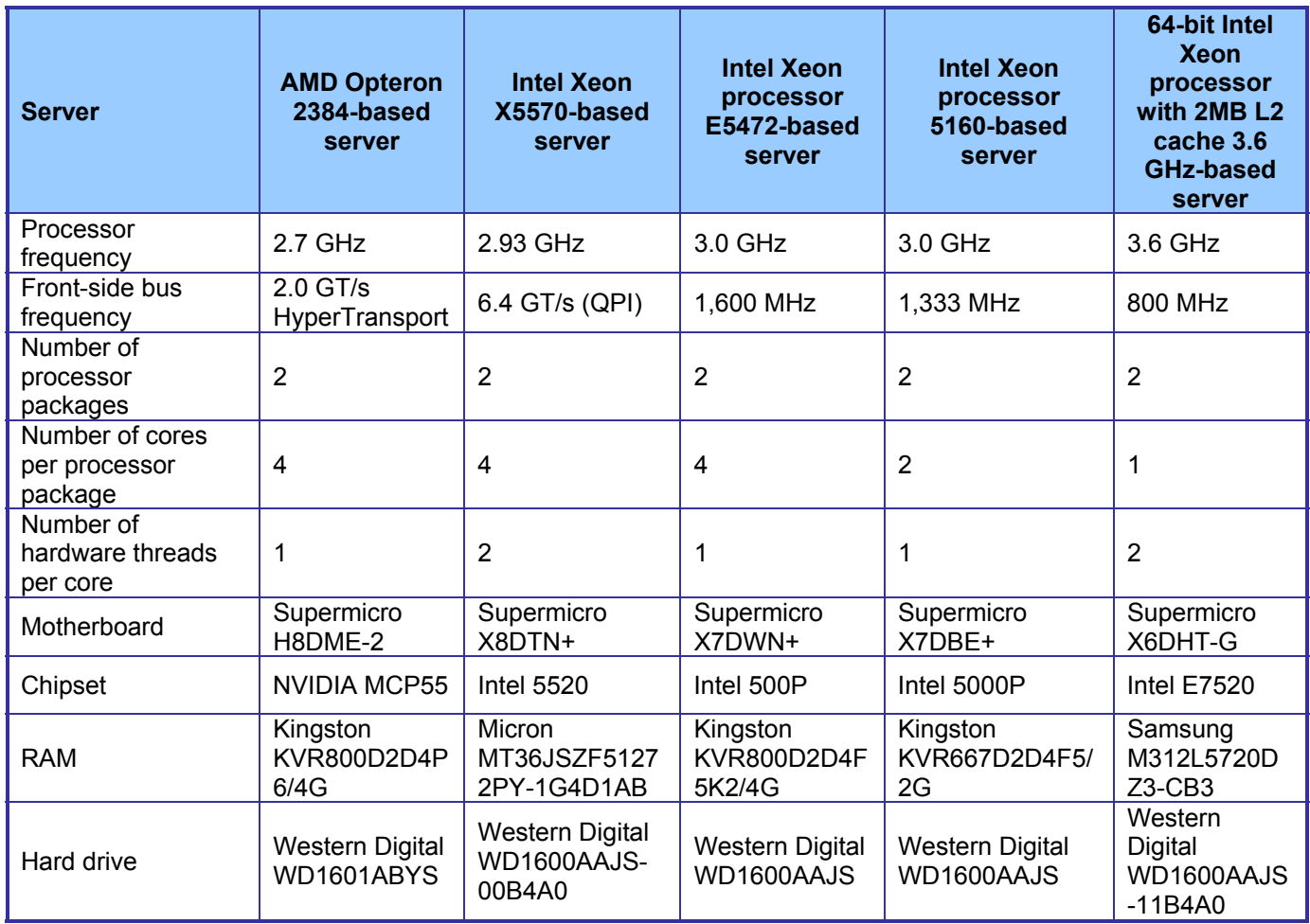

**Figure 5: Summary of some key aspects of the server configurations.** 

Intel configured and provided the four Intel Xeon processor-based servers. PT purchased the AMD Opteron processor-based server.

To maximize performance for each server, we adjusted the BIOS settings as follows:

- Intel Xeon processor 5160- and Intel Xeon processor E5472-based servers: We changed the Hardware Prefetcher and Adjacent Cache Line Prefetch to Disabled.
- Intel Xeon processor X5570 system: We disabled Turbo Mode.
- Intel Xeon processor 3.6 GHz-based system: We changed Hyper Threading Technology, Hardware Prefetcher, and Adjacent Cache Line Prefetch to Enabled and set Processor Power Management to GV3.

We made no adjustments to the AMD Opteron 2384-based system.

We began by installing a fresh copy of SUSE Linux\* Enterprise Server 10 Service Pack 2. We installed the default packages, the C/C++ Compilers and Tools and disabled the firewall. We made no additional changes to the default installation options.

After the base installation, we updated the kernel on the Intel Xeon processor X5570-based server. We updated from kernel 2.6.16.60-21-smp to 2.6.16.60-0.34-smp. This new kernel provided proper C state support in SUSE

for the Intel Xeon processor X5570. This kernel did not add advantages for the other servers so we tested with kernel version 2.6.16.60-21-smp on those four systems.

# **SPECCPU2006 configuration**

For the Intel Xeon processor 3.6 GHz--based server, we followed SPEC's standard instructions for building the CINT2006 executables. After studying the best results for this benchmark on the SPEC Web site, we chose the following software tools:

- Intel C/C++ Compiler 9.1.052
- Intel Fortrain Compiler 9.1.052
- MicroQuill SmartHeap v8.1
- Binutils 2.19

For the Intel Xeon processor 5160- and Intel Xeon processor E5472-based servers, we followed SPEC's standard instructions for building the CFP2006 executables. After studying the best results for this benchmark on the SPEC Web site, we chose the following software tools:

- Intel C/C++ Compiler 11.0.074
- Intel Fortran Compiler 11.0.074
- MicroQuill SmartHeap v8.1
- Binutils 2.19

Intel compiled and provided the SPEC CFP2006 executables, but followed SPEC's standard instructions for building the executables using the following software tools for the Intel Xeon processor X5570-based server:

- Intel C/C++ Compiler 11.0.080
- Intel Fortran Compiler 11.0.080
- MicroQuill SmartHeap v8.1
- Binutils 2.18.50.0.7.20080502

For the AMD Opteron processor 2384-based server, we followed SPEC's standard instructions for building the CFP2006 executables. After studying the best results for this benchmark on the SPEC Web site, we chose the following software tools:

- PGI Server Complete 8.0-3
- Pathscale Compiler Suite 3.2
- MicroQuill SmartHeap v8.1
- Binutils 2.19

The benchmark requires configuration files. Intel provided the configuration files used for the Intel Xeon processor X5570-based server. For the Intel processor 3.6 GHz-, Intel Xeon processor 5160-, Intel Xeon processor E5472-, and AMD Opteron 2384-based servers, we used configuration files from similar tests online. From the SPEC Web site, we chose the most recent (as of the testing for this report) SPEC CPU2006 results that used the above compiler. We copied the configuration files for those results and used them, with modifications to reflect the appropriate system information about the server under test, in our testing. The configuration files we used appear in Appendix B.

To begin the benchmark, we performed the following steps:

- Open a command prompt.
- Change to the cpu2006 directory.
- Type . . / shrc at the command prompt.
- Type runspec -c <config file name> -r <#> -T base -v 10 fp where
- $\circ$  <config file name > = name of the configuration file
- $\circ$   $\leq$   $\neq$  = number of users (we used 4, 8, or 16 users depending on the server)

When the run completes, the benchmark puts the results in the directory /cpu2006/result. The result file names are of the form CFP2006.<number>.<suffix>. The suffixes are html, asc, raw, and pdf. The number is three digits and associates a result file with its log, e.g., CFP2006.002. asc and log.002.

Appendix C provides the SPECfp\_rate\_base2006 output results for each of the five test servers.

### **Power measurement procedure**

To record each server's power consumption during each test, we used an Extech\* Instruments (www.extech.com) 380803 Power Analyzer/Datalogger. We connected the power cord from the server under test to the Power Analyzer's output load power outlet. We then plugged the power cord from the Power Analyzer's input voltage connection into a power outlet.

We used the Power Analyzer's Data Acquisition Software (version 2.11) to capture all recordings. We installed the software on a separate Intel processor-based PC, which we connected to the Power Analyzer via an RS-232 cable. We captured power consumption at 1-second intervals.

To gauge the idle power usage, we recorded the power usage for 2 minutes while each server was running the operating system but otherwise idle.

We then recorded the power usage (in watts) for each server during the testing at 1-second intervals. To compute the average power usage, we averaged the power usage during the time the server was producing its peak performance results. We call this time the power measurement interval. See Figure 4 (idle and average peak power) for the results of these measurements.

# **Appendix A – Test system configuration information**

This appendix provides detailed configuration information about each of the test servers, which we list in alphabetical order in Figure 6.

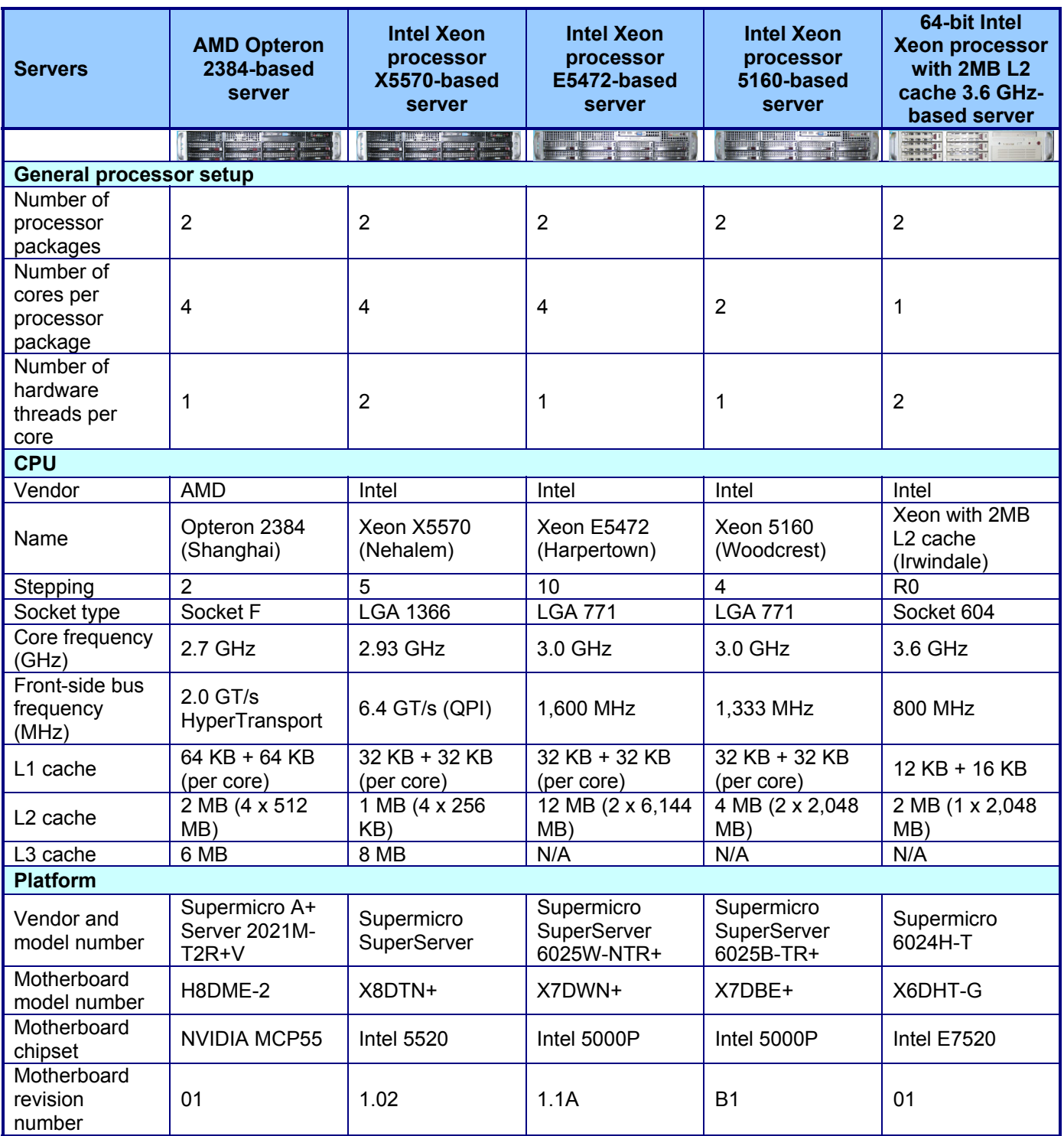

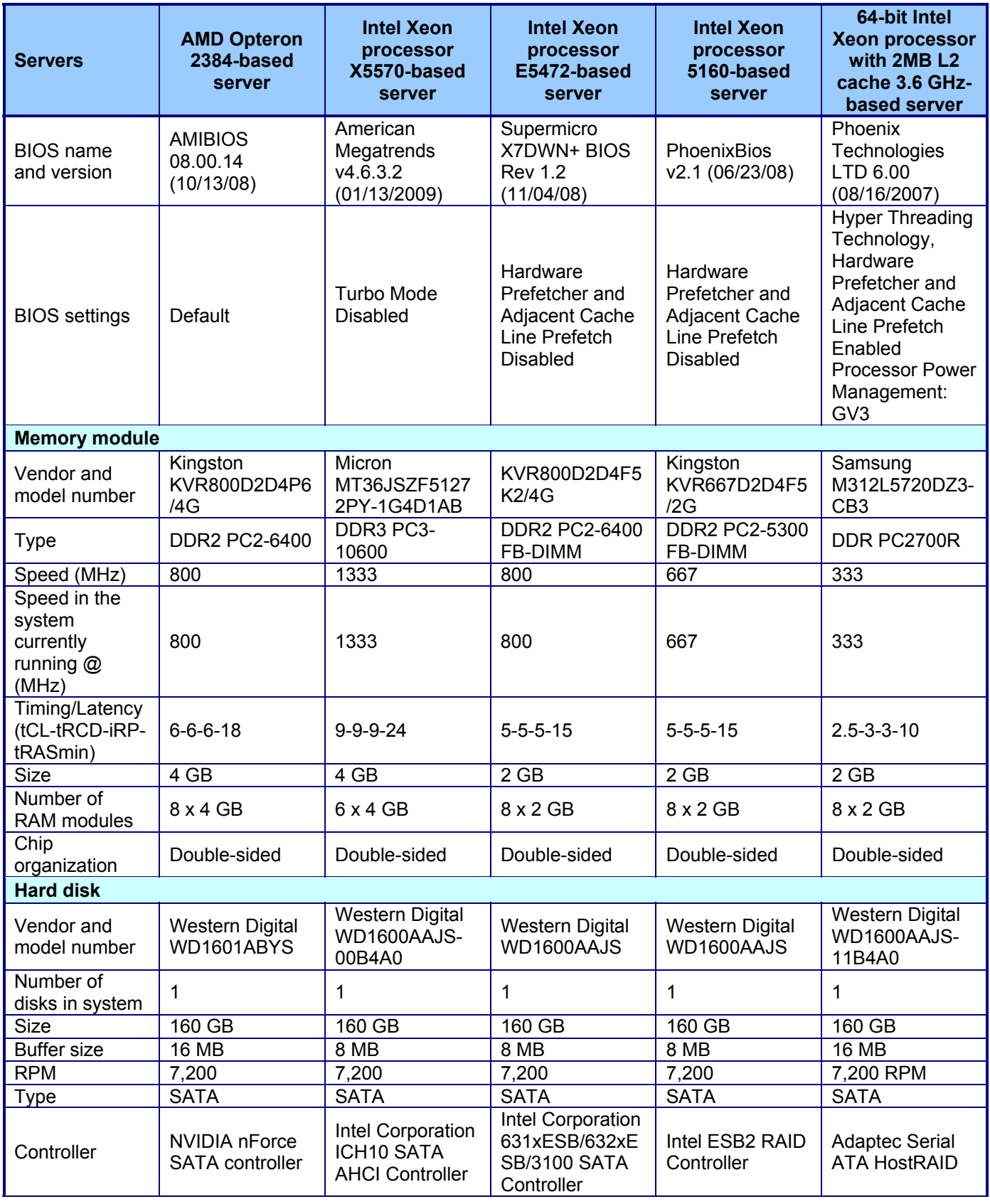

Principled Technologies, Inc.: SPEC CPU2006 SPECfp\_rate\_base2006 performance and 8 power consumption on multiprocessor Intel- and AMD-based servers

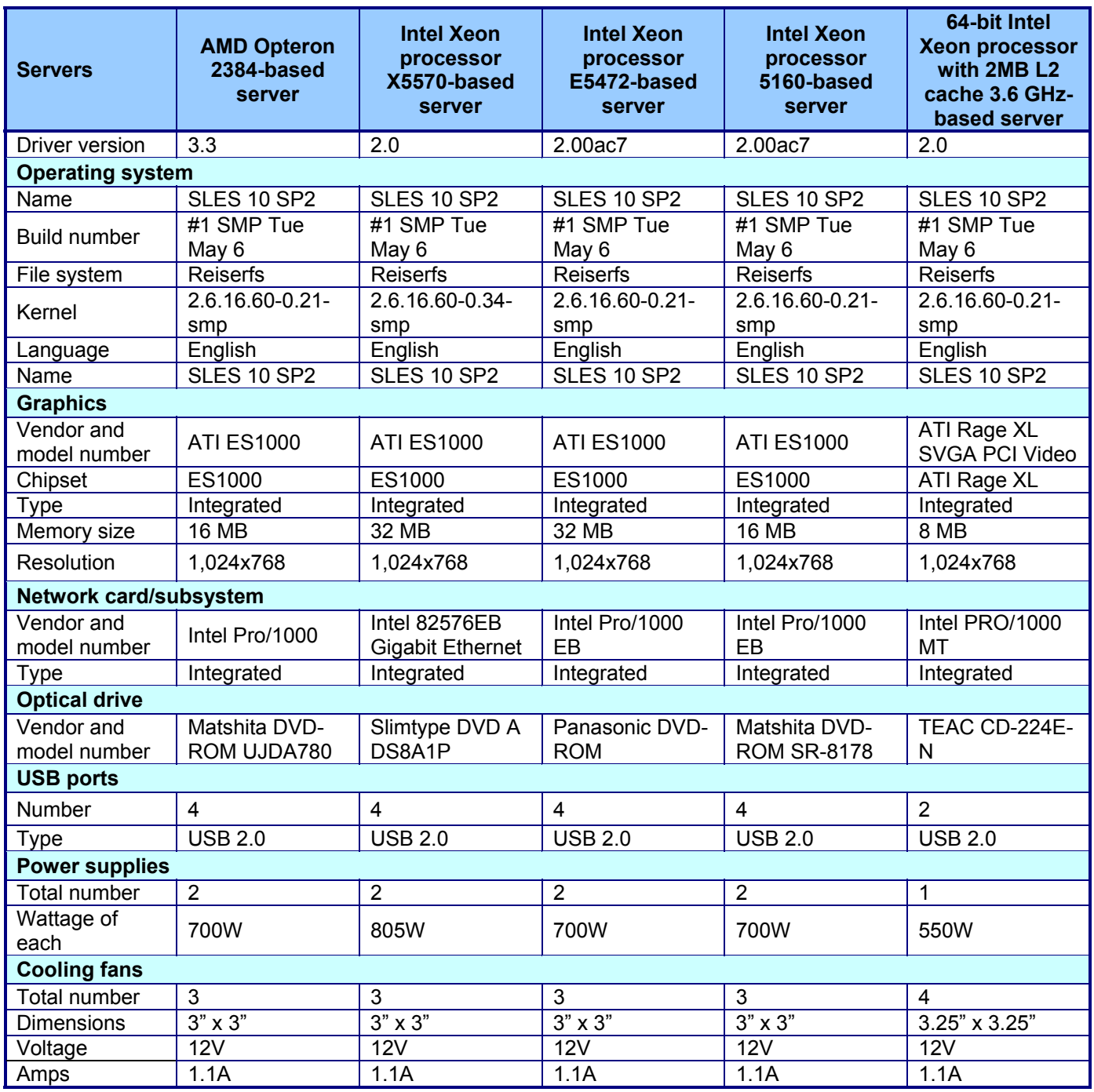

**Figure 6: Detailed system configuration information for the five test servers.** 

## **Appendix B – SPECfp\_rate\_base2006 configuration files**

This appendix contains the benchmark configuration files we used to test the servers.

#### **SUSE Linux Enterprise Server 10: AMD Opteron 2384-based server**

```
############################################################################ 
# AMD SPEC CPU2006 V1.1 Configuration File for 64-bit Linux (Quad-Core) 
# 
# CPU2006 Version 1.1<br># Compiler name/version: PGI 7.2, Pathscale 3.2
# Compiler name/version:
# Operating system version: 64-bit Linux 
# Hardware: AMD Opteron (Quad-core) 
# FP Base Pointer Size: 64-bit only 
# FP Peak Pointer Size: 32/64-bit 
# INT Base Pointer Size:
# INT Peak Pointer Size: 32/64-bit 
# Auto Parallization: Yes 
# 
# Important! Please run with your stack size set to 'unlimited'. 
# Failure to do so may cause 483.xalancbmk to get a stack overflow during 
# execution. 
# Using csh: unlimit 
# Using bash: ulimit -s unlimited 
# 
# Your LD_LIBRARY_PATH must be set to the location of the dependent 
# runtime libraries. (Though this should be taken care of by the 
# preENV LD LIBRARY PATH found in the AMD909gh-sut.inc file.)
# 
# The NCPUS environment variable must be set for the run. This 
# is passed to runspec by using --define NPCUS=4 on the runspec 
# command and is used to set an environment variable in the 
# AMD909gh-sut.inc file. 
# 
# If building new binaries, please adjust the SMARTHEAP DIR variable to
# the directory containing the Smartheap library. 
# 
##################################################################### 
# Macro section 
#################################################################### 
# Modify this section to use the appropriate architecture flags 
%define pgi_tp64 -tp barcelona-64 
%define pgi_tp32 -tp barcelona-32 
# Adjust the build jobs to the number of concurrent build processses 
%define build jobs 4
##################################################################### 
# Header Section 
##################################################################### 
ext = \text{amd}909qhignore_errors = no 
tune = base, peak
output format = asc,pdf,raw,flags,cfg,html,csv
flagsurl000 = http://www.spec.org/cpu2006/flags/pgi80_linux_flags.xml 
flagsurl001 = http://www.spec.org/cpu2006/flags/CPU2006_flags.20081112.xml 
flagsurl002 = http://www.spec.org/cpu2006/flags/amd-platform-amd909gh.xml 
size = test, train, ref
check_m d5 = yesreportable = yes 
env_vars = no 
teeout = yes
mean anyway = yes
verbose = 6makeflags = -j %{build_jobs}
```
Principled Technologies, Inc.: SPEC CPU2006 SPECfp\_rate\_base2006 performance and 10 power consumption on multiprocessor Intel- and AMD-based servers

# Include file containing the SUT hardware inforamtion # as well as the submit command, tester information and notes #include: AMD909gh-sut.inc # ----- Begin inclusion of 'AMD909gh-sut.inc' # Pre-Environment settings # These settings require using 4GB DIMMs - 4 per socket # For rate runs, use the following below: # In /etc/sysctl.conf, 1P configuration, use vm/nr\_hugepages=3584 # In /etc/sysctl.conf, 2P configuration, use vm/nr hugepages=7168 # In /etc/sysctl.conf, 4P configuration, use vm/nr\_hugepages=14336 # Document amount of run time system hugepages setting # What is vm/nr hugepages is set to in /etc/sysctl.conf? %define rt sys hp 7168 # Set number of sockets being used %define num sockets 2 # Set NCPUS environment variable for PGI autopar binaries %ifdef %{NCPUS} preENV\_NCPUS=%{NCPUS} %endif # Set location of run time libraries preENV LD LIBRARY PATH = /usr/cpu2006/SmartHeap 8.1/lib # Need this for libhugetlbfs library usage for Pathscale binaries preENV HUGETLB MORECORE=yes # Run the sync command after setup post setup=sync # Submit Section # This config file is set to run these binaries on a 4P, 16 core system. # If this does not match the description of your system, change this # config file, specifically match the socket the memroy is bound (-m) to # the physical cpu number. Use "man numactl" and "numactl --hardware" to # better understand how to use this command.  $\sinh mit 0$ = echo "\$command" > run.sh = if `test \$SPECCOPYNUM -eq 0 `; then numactl -m 0 --physcpubind=0 sh run.sh; fi<br>= if `test \$SPECCOPYNUM -eq 1 `; then numactl -m 0 --physcpubind=1 sh run.sh; fi  $\sinh m$ <sub>1</sub> + 1  $submit2$ = if `test \$SPECCOPYNUM -eq 2 `; then numactl -m 0 --physcpubind=2 sh run.sh; fi submit3 = if 'test \$SPECCOPYNUM -eq 3 '; then numactl -m 0 --physcpubind=3 sh run.sh; fi submit4 = if `test \$SPECCOPYNUM -eq 4 `; then numactl -m 1 --physcpubind=4 sh run.sh; fi<br>= if `test \$SPECCOPYNUM -eq 5 `; then numactl -m 1 --physcpubind=5 sh run.sh; fi submit5 submit6 = if  $\text{test } \text{SPECCOPYNUM} - \text{eq } 6$ ; then numactl -m 1 --physcpubind=6 sh run.sh; fi submit7 = if `test \$SPECCOPYNUM -eq 7 `; then numactl -m 1 --physcpubind=7 sh run.sh; fi  $submit R$ = if `test \$SPECCOPYNUM -eq 9 `; then numactl -m 2 --physcpubind=8 sh run.sh; fi<br>= if `test \$SPECCOPYNUM -eq 9 `; then numactl -m 2 --physcpubind=9 sh run.sh; fi submit9  $submit 10$ submit11 = if 'test \$SPECCOPYNUM -eq 10 '; then numact1 -m 2 --physcpubind=10 sh run.sh; fi submit12 = if 'test \$SPECCOPYNUM -eq 11 '; then numactl -m 2 --physcpubind=11 sh run.sh; fi<br>submit13 = if 'test \$SPECCOPYNUM -eq 12 '; then numactl -m 3 --physcpubind=12 sh run.sh; fi  $sum(14 = if 'test $SPECOPYNUM - eq 13 ; then numact1 - m 3 --physcpublic13 sh run.sh; fi$ submit15 = if 'test \$SPECCOPYNUM -eq 14 '; then numactl -m 3 --physcpubind=14 sh run.sh; fi = if `test \$SPECCOPYNUM -eq 15 `; then numactl -m 3 --physcpubind=15 sh run.sh; fi  $submit16$ # SPEED

# For a speed run, the submit1 command above will be used.

Principled Technologies, Inc.: SPEC CPU2006 SPECfp rate base2006 performance and power consumption on multiprocessor Intel- and AMD-based servers

 $#$ use submit for speed =  $1$ 

```
# Tester information
license_number = 3184= Principled Technologies, Inc.
prepared by
           = Principled Technologies, Inc.
tester
test sponsor = Intel Corp.
hw_vendor = Supermicro Computer, Inc.
            = AMD Opteron 2384
hw model
# Hardware information
default=default=default=default:
hw avail
              = Nov-2008hw cpu name
              = AMD Opteron 2384
              = 2700hw cpu mhz
              = Integrated
hw fpu
hw nchips
              = 2hw ncores
               = 8hw ncoresperchip = 4
hw nthreadspercore = 1hw nepworder = 1,2 chips<br>
hw pcache = 64 KB I + 64 KB D on chip per core
             = 512 KB I+D on chip per core
hw scache
hw_tcache
              = 6 MB I+D on chip per chip
hw_ocache
               = None
hw disk
              = 1 \times 160 GB SATA, 7200 RPM
hw memory
              = 32 GB (8x4 GB, DDR2 PC2-6400)
hw other
               = None
sw file
              = ReiserFS
              = SuSE Linux Enterprise Server 10 (x86 64) SP2,
sw os000
               = Kernel 2.6.16-60.0.21-smp
sw os001
sw state
               = Run level 3 (Full multiuser with network)
# Notes
notes_submit_000 = 'numactl' was used to bind copies to the cores
notes os 000 = The libhuqetlbfs libraries were installed using the
notes \overline{\circ} os 005 = installation rpms that came with the distribution.
notes os 010 =
notes os 015 = 'ulimit -s unlimited' was used to set environment stack size
notes os 020 = 'ulimit -1 2097152' was used to set environment locked pages in memory limit
notes os 025 =notes os 030 = Set vm/nr hugepages=7168 in /etc/sysctl.conf
notes os 035 = mount -t hugetlbfs nodev /mnt/hugepages
notes_os_040 =# Uncomment this if you used this for a speed run
#notes os 045 = powersave -f was used to set the CPU frequency to its maximum.
# ---- End inclusion of '/root/work/cpu2006-amd909qh/config/AMD909qh-sut.inc'
fp=default=default=default:
sw base ptrsize = 64-bit
sw peak ptrsize = 32/64-bit
sw avail
             = Feb-2009
\overline{\text{sw}} compiler000 = PGI Server Complete Version 8.0-3
sw compiler001 = PathScale Compiler Suite Version 3.2
           = binutils 2.19
sw other000
             = 32-bit and 64-bit libhugetlbfs libraries
sw other001
sw parallel other = Yes
int=default=default=default:
```

```
Principled Technologies, Inc.: SPEC CPU2006 SPECfp rate base2006 performance and
power consumption on multiprocessor Intel- and AMD-based servers
```

```
sw base ptrsize = 32/64-bit
sw\_peak\_ptrsize = 32/64-bitsw avail
            = Feb-2009
\overline{\text{sw}} compiler000 = PGI Server Complete Version 8.0-3
sw_compiler001 = PathScale Compiler Suite Version 3.2
sw\_other000 = binutils 2.19
sw other001
            = 32-bit and 64-bit libhugetlbfs libraries
sw\ other 002 = SmartHeap 8.1 32-bit Library for Linux
sw parallel other = No
default=default=default=default:
# Compiler selection
CC= pgccCXX
         = pgcpp_{\rm FC}= pgf95
SMARKTHEAP_DIR = /usr/cpu2006/SmarketHeap_8.1/lib= -Wl,-T/usr/share/libhugetlbfs/ldscripts/elf_x86_64.xBDT -L/usr/lib64 -lhugetlbfs
HUGEPAGE64
HUGEPAGE32
         = -L/usr/lib -lhugetlbfs
# Portability
# Set for all base and peak benchmarks unless changed below
fp = default = default = default:PORTABILITY = -DSPEC CPU LP64
int=default=default=default:
PORTABILITY = -DSPEC CPU LP64
# INT Base Flags
int=base=default=default:
COPTIMIZE = -fastsse -Msmartalloc=huge -Mfprelaxed -Mipa=jobs:%{build jobs},fast,inline %{pgi tp64}
CXXOPTIMIZE = -fastsse -Msmartalloc=huge -Mfprelaxed --zc eh -Mipa=jobs:%{build jobs},fast,inline:6
\{ngi tn32\}OPTIMIZE
         = -Mvect=cachesize: 6291456
EXTRA LDFLAGS = -Bstatic_pgi
# FP Base Flags
fp=base=default=default:
COPTIMIZE = -fastsse -Msmartalloc=huge -Mfprelaxed -Mipa=jobs:%{build jobs},fast,inline %{pgi tp64}
        = -fastsse -Mfprelaxed -Msmartalloc=huge -Mipa=jobs: {\build_jobs},fast,inline {\pgi_tp64}
FOPTIMIZE
CXXOPTIMIZE = -fastsse -Msmartalloc=huge -Mfprelaxed --zc eh -Mipa=jobs:%{build jobs}, fast, inline
\{pqi tp64\}OPTIMIZE
         = -Mvect=cachesize:6291456
EXTRA LDFLAGS = - Bstatic pgi
# INT Portability Flags
400.perlbench=default=default=default:
CPORTABILITY = -DSPEC CPU LINUX X64
403.gcc=peak=default=default:
# Needed to avoid -DSPEC CPU LP64 on 32-bit codes
PORTABILITY
429.mcf=peak=default=default:
# Needed to avoid -DSPEC CPU LP64 on 32-bit codes
PORTABILITY
          =462.libquantum=default=default=default:
CPORTABILITY = -DSPEC_CPU_LINUX
```

```
Principled Technologies, Inc.: SPEC CPU2006 SPECfp rate base2006 performance and
power consumption on multiprocessor Intel- and AMD-based servers
```

```
471.omnetpp=base=default=default:
# Needed to avoid -DSPEC CPU LP64 on 32-bit codes
PORTABILITY
              =473.astar=default=default=default:
# Needed to avoid -DSPEC_CPU_LP64 on 32-bit codes
PORTABILITY
              =483.xalancbmk=default=default=default:
CXXPORTABILITY = -DSPEC CPU LINUX
# Needed to avoid -DSPEC CPU LP64 on 32-bit codes
PORTABILITY
              \equiv# INT Peak Flags
# PATHSCALE
400.perlbench=peak=default=default:
CC= pathcc -march=barcelona
COPTIMIZE
            = -Ofast -IPA:plimit=20000:field reorder=on -LNO:opt=0 -WOPT:if conv=0 -
CG:local sched alg=1
PASS1 CFLAGS = -fb create fbdata
PASS1_LDFLAGS = -fb_create fbdata
PASS2 CFLAGS = -fb opt fbdata
PASS2 LDFLAGS = -fb opt fbdata $(HUGEPAGE64)
feedback
         = 1basepeak
            = 0# PATHSCALE
401.bzip2=peak=default=default:
CC= pathcc -march=barcelona
COPTIMIZE=-03 -OPT:alias=disjoint -OPT:Ofast:goto=off -INLINE:aggressive=on -CG:local_sched_alg=1 -
m3dnow $(HUGEPAGE64)
feedback
          = 0basepeak
            = 0# PATHSCALE
403.gcc=peak=default=default:
           = pathcc -march=barcelona
CCCOPTIMIZE
           = -Ofast -OPT:malloc_alg=1 -LNO:trip_count=256:prefetch_ahead=10 -CG:prefer_lru_reg=off -
m32PASS1_CFLAGS = -fb_create fbdata
PASS1_LDFLAGS = -fb_create fbdata
PASS2_CFLAGS = -fb_opt fbdata
PASS2 LDFLAGS = -fb opt fbdata
feedback = 1basepeak
            = 0# PATHSCALE
429.mcf=peak=default=default:
\Gamma= pathcc -march=barcelona
            = -03 -ipa -INLINE:aggressive=on -CG:gcm=off -GRA:prioritize by density=on -m32
COPTIMIZE
$(HUGEPAGE32)
feedback
           = 0basepeak
            = 0# PATHSCALE
445.gobmk=peak=default=default:
CC= pathcc -march=barcelona
            = -03 -OPT:alias=restrict -LNO:prefetch=1:ignore_feedback=off -CG:p2align=on
COPTIMIZE
PASS1 CFLAGS = -fb create fbdata
PASS1_LDFLAGS = -fb_create fbdata
PASS2<sup>CFLAGS</sup> = -fbopt fbdataPASS2 LDFLAGS = -fb opt fbdata $(HUGEPAGE64)
feedback = 1basepeak
            = 0# PGI
456.hmmer=peak=default=default:
C<sub>C</sub>= pgcc
```

```
COPTIMIZE = -fastsse -Mvect=partial -Munroll=n:8 -Msmartalloc=huge -Msafeptr -Mprefetch=t0 -
Mfprelaxed -Mipa=jobs: %{build_jobs},const,ptr,arg,inline %{pgi_tp64}
OPTIMIZE = -Mvect=cachesize:6291456 
EXTRA_LDFLAGS = -Bstatic_pgi 
\texttt{feedback}basepeak = 0# PATHSCALE 
458.sjeng=peak=default=default: 
CC = pathcc -march=barcelona
%ifdef %{gnu3_fe} 
   COPTIMIZE = -O3 -ipa -LNO:ignore_feedback=off:full_unroll=10:fusion=0:fission=2 -
IPA:plimit=50000:pu_reorder=2 -CG:ptr_load_use=0 -OPT:unroll_times_max=8 -INLINE:aggressive=on 
%else 
  COPTIMIZE = -O3 -ipa -LNO:ignore feedback=off:full unroll=10:fusion=0:fission=2 -IPA:pu reorder=2 -
CG:ptr load use=0 -OPT:unroll times max=8 -INLINE:aggressive=on
%endif 
PASS1_CFLAGS = -fb_create fbdata 
PASS1_LDFLAGS = -fb_create fbdata 
PASS2 CFLAGS = -fb opt fbdata
PASS2_LDFLAGS = -fb_opt fbdata $(HUGEPAGE64) 
feedback = 1basepeak = 0# PGI 
462.libquantum=peak=default=default:<br>CC = \frac{2 \times 2}{\sqrt{2}}= pgcc
COPTIMIZE = -fastsse -Munroll=m:8 -Msmartalloc=huge -Mprefetch=distance:4 -Mfprelaxed -
Mipa=jobs:%{build_jobs},fast,inline,noarg %{pgi_tp64} 
OPTIMIZE = -Mvect=cachesize:6291456 
EXTRA_LDFLAGS = -Bstatic_pgi 
feedback = 0basepeak = 0# PATHSCALE 
464.h264ref=peak=default=default: 
CC = pathcc -march=barcelona
COPTIMIZE = -O3 -IPA:plimit=20000 -OPT:alias=disjoint -LNO:prefetch=0 -
CG:ptr_load_use=0:push_pop_int_saved_regs=off:prefer_lru_reg=off 
PASS1_CFLAGS = -fb_create fbdata 
PASS1_LDFLAGS = -fb_create fbdata 
PASS2_CFLAGS = -fb_opt fbdata 
PASS2_LDFLAGS = -fb_opt fbdata $(HUGEPAGE64) 
feedback = 1basepeak = 0# PGI 
471.omnetpp=peak=default=default: 
feedback = 0basepeak = 1# PGI 
473.astar=peak=default=default: 
CXX = pgcpp 
CXXOPTIMIZE = -fastsse -O4 -Msmartalloc=huge -Msafeptr=global -Mfprelaxed --zc_eh %{pgi_tp32} 
OPTIMIZE = -Mvect=cachesize:6291456 
EXTRA_LDFLAGS = -Bstatic_pgi 
PASS1_CXXFLAGS = -Mpfi 
PASS1_LDFLAGS = -Mpfi 
PASS2_CXXFLAGS = -Mpfo -Mipa=jobs:%{build_jobs},fast,inline:6 
PASS2<sup>LDFLAGS</sup> = -Mpfo -Mipa=jobs:%{build_jobs},fast,inline:6 feedback = 1
<sub>1</sub> feedback</sub>
basepeak = 0# PATHSCALE 
483.xalancbmk=peak=default=default: 
CXX = pathCC -march=barcelona
CXXOPTIMIZE = -Ofast -INLINE:aggressive=on -m32 
EXTRA_CXXLIBS = -L$(SMARTHEAP_DIR) -lsmartheap 
feedback = 0
```

```
basepeak = 0##################################################################### 
# FP Portability 
##################################################################### 
435.gromacs=base=default=default: 
LDPORTABILITY = -Mnomain 
436.cactusADM=default=default=default: 
LDPORTABILITY = -Mnomain 
447.dealII=default=default: 
\{qnu3_f\} CXXPORTABILITY = -DSPEC_CPU_TABLE_WORKAROUND 
%else 
   CXXPORTABILITY = 
%endif 
447.dealII=peak=default: 
# Needed to avoid -DSPEC_CPU_LP64 on 32-bit codes 
PORTABILITY = 
454.calculix=default=default=default:<br>LDPORTABILITY = -Mnomain
LDPORTABILITY
450.soplex=peak=default=default: 
# Needed to avoid -DSPEC_CPU_LP64 on 32-bit codes 
PORTABILITY = 
481.wrf=base=default=default: 
CPORTABILITY = -DSPEC_CPU_CASE_FLAG -DSPEC_CPU_LINUX 
481.wrf=peak=default=default: 
FPORTABILITY = -fno-second-underscore 
CPORTABILITY = -DSPEC_CPU_LINUX 
##################################################################### 
# FP Peak Flags 
##################################################################### 
# PGI 
410.bwaves=peak=default=default: 
FC = pgf95FOPTIMIZE = -fastsse -Msmartalloc -Mprefetch=nta -Mfprelaxed -Mipa=jobs:%{build_jobs},fast,inline 
{\s}{pgi tp64}
OPTIMIZE = -Mvect=cachesize:6291456 
EXTRA_LDFLAGS = -Bstatic_pgi 
feedback = 0<br>basepeak = 0
base peak# PATHSCALE 
416.gamess=peak=default=default: 
FC = pathf95 -march=barcelona
FOPTIMIZE = -O2 -OPT:Ofast:ro=3:unroll_size=256 
PASS1_FFLAGS = -fb_create fbdata 
PASS1_LDFLAGS = -fb_create fbdata 
PASS2_FFLAGS = -fb_opt fbdata 
PASS2_LDFLAGS = -fb_opt fbdata $(HUGEPAGE64) 
feedback = 1basepeak = 0# PGI 
433.milc=peak=default=default: 
feedback = 0basepeak = 1# PGI 
434.zeusmp=peak=default=default: 
FC = pgf95FOPTIMIZE = -fastsse -Mfprelaxed -Mprefetch=distance:8,t0 -Msmartalloc=huge,hugebss -
Mipa=jobs:%{build_jobs},fast,inline %{pgi_tp64}
```

```
OPTIMIZE = -Mvect=cachesize:6291456 
EXTRA_LDFLAGS = -Bstatic_pgi 
feedback = 0<br>haseneak = 0
base# PATHSCALE 
435.gromacs=peak=default=default: 
CC = pathcc -march=barcelona
FC = pathf95 -march=barcelona
COPTIMIZE = -Ofast -OPT:rsqrt=2 -OPT:malloc_alg=1 $(HUGEPAGE64) 
FOPTIMEZE = -Ofast -OPT: rsqrt=2 -OPT: malloc_alg=1 $(HUGEPAGE64)
feedback = 0basepeak = 0# PGI 
436.cactusADM=peak=default=default: 
CC = pgccFC = pgf95COPTIMIZE = -fastsse -Mconcur -Msmartalloc=huge -Mfprelaxed -Mipa=jobs:%{build_jobs},fast,inline 
{\sceil} \{pgi tp64\}FOPTIMIZE = -fastsse -Mconcur -Mfprelaxed -Msmartalloc=huge -Mipa=jobs:%{build jobs},fast,inline
{\sqrt[8]{pqi} \tp64}OPTIMIZE = -Mvect=cachesize:6291456 
EXTRA_LDFLAGS = -Bstatic_pgi 
\sinh^{-1} = echo "$command" > run.sh
submit1 = if `test $SPECCOPYNUM -eq 0 `; then numactl -m 0 --physcpubind=0,1,2,3 sh run.sh; fi<br>submit2 = if `test $SPECCOPYNUM -eq 1 `; then numactl -m 1 --physcpubind=4 5 6 7 sh run sh; fi
submit2 = if `test $SPECCOPYNUM -eq 1 `; then numactl -m 1 --physcpubind=4,5,6,7 sh run.sh; fi
submit3 = if `test $SPECCOPYNUM -eq 2 `; then numactl -m 2 --physcpubind=8,9,10,11 sh run.sh; fi 
submit4 = if `test $SPECCOPYNUM -eq 3 `; then numactl -m 3 --physcpubind=12,13,14,15 sh run.sh; fi
copies = <math>\{num_sockets\}</math>feedback = 0basepeak = 0# PGI 
437.leslie3d=peak=default=default: 
FC = pgf95FOPTIMIZE = -fastsse -Mvect=fuse -Msmartalloc=huge -Mprefetch=distance:8,t0 -Mfprelaxed %{pgi_tp64} 
OPTIMIZE = -Mvect=cachesize:6291456 
EXTRA_LDFLAGS = -Bstatic_pgi 
PASS1_FFLAGS = -Mpfi=indirect 
PASS1_LDFLAGS = -Mpfi=indirect 
PASS2_FFLAGS = -Mpfo=indirect -Mipa=jobs:%{build_jobs},fast,inline 
PASS2 LDFLAGS = -Mpfo=indirect -Mipa=jobs:%{build_jobs},fast,inline
feedback = 1basepeak = 0# PGI 
444.namd=peak=default=default: 
CXX = pgcpp 
CXXOPTIMIZE = -fastsse -Munroll=n:4,m:8 -Msmartalloc = huqe -Mnodepchk -Mfprelaxed --zc eh %{pqi tp64}OPTIMIZE = -Mvect=cachesize:6291456 
EXTRA_LDFLAGS = -Bstatic_pgi 
PASS1_CXXFLAGS = -Mpfi 
PASS1_LDFLAGS = -Mpfi 
PASS2_CXXFLAGS = -Mpfo -Mipa=jobs:%{build_jobs},fast,inline 
PASS2_LDFLAGS = -Mpfo -Mipa=jobs:%{build_jobs},fast,inline 
feedback = 1basepeak = 0 
# PATHSCALE 
447.dealII=peak=default=default: 
CXX = pathCC -march=barcelona 
%ifdef %{gnu3_fe} 
   CXXOPTIMIZE = -Ofast -INLINE:aggressive=on -LNO:opt=0 -OPT:alias=disjoint -fno-exceptions -m32 
%else 
   CXXOPTIMIZE = -Ofast -static -INLINE:aggressive=on -fno-exceptions -m32 
   LDCXXFLAGS=-lm 
%endif 
feedback = 0basepeak = 0
```

```
# PATHSCALE 
450.soplex=peak=default=default: 
             = pathCC -march=barcelona
CXXOPTIMIZE = -O3 -INLINE:aggressive=on -
OPT:IEEE_arith=3:IEEE_NaN_Inf=off:fold_unsigned_relops=on:malloc_alg=1 -CG:load_exe=0 -fno-exceptions -
m32 
PASS1 CXXFLAGS = -fb create fbdata
PASS1_LDFLAGS = -fb_create fbdata 
PASS2_CXXFLAGS = -fb_opt fbdata 
PASS2_LDFLAGS = -fb_opt fbdata $(HUGEPAGE32) 
feedback = 1basepeak = 0# PATHSCALE 
453.povray=peak=default=default: 
CXX = pathCC -march=barcelona
CXXOPTIMIZE = -Ofast -INLINE:aggressive=on 
PASS1_CXXFLAGS = -fb_create fbdata 
PASS1_LDFLAGS = -fb_create fbdata 
PASS2_CXXFLAGS = -fb_opt fbdata 
PASS2_LDFLAGS = -fb_opt fbdata 
feedback = 1<br>basepeak = 0
base peak# PGI 
454.calculix=peak=default=default: 
CC = pgccFC = pgf95COPTIMIZE = -fastsse -Msmartalloc=huge -Mprefetch=t0 -Mpre -Mfprelaxed %{pgi_tp64} 
FOPTIMIZE = -fastsse -Msmartalloc=huge -Mprefetch=t0 -Mpre -Mfprelaxed %{pgi_tp64} 
OPTIMIZE = -Mvect=cachesize:6291456 
EXTRA_LDFLAGS = -Bstatic_pgi 
PASS1_CFLAGS = -Mpfi=indirect 
PASS1_FFLAGS = -Mpfi=indirect 
PASS1_LDFLAGS = -Mpfi=indirect 
PASS2_CFLAGS = -Mpfo=indirect -Mipa=jobs:%{build_jobs},fast,inline 
PASS2_FFLAGS = -Mpfo=indirect -Mipa=jobs:%{build_jobs},fast,inline
PASS2_LDFLAGS = -Mpfo=indirect -Mipa=jobs:%{build_jobs},fast,inline
feedback = 1basepeak = 0 
# PATHSCALE 
459.GemsFDTD=peak=default=default: 
FC = pathf95 -march=barcelona
FOPTIMIZE = -Ofast -LNO:fission=2:simd=2:prefetch_ahead=1 -CG:load_exe=0 -CG:prefer_lru_reg=off -
OPT:malloc_alg=1 $(HUGEPAGE64)<br>feedback = 0
feedbackbasepeak = 0# PATHSCALE 
465.tonto=peak=default=default: 
FC = pathf95 -march=barcelona
FOPTIMIZE = -Ofast -OPT:alias=no_f90_pointer_alias -LNO:blocking=off -CG:load_exe=1 -IPA:plimit=525 
-OPT:malloc_alg=1 $(HUGEPAGE64) 
feedback = 0basepeak = 0# PGI 
470.lbm=peak=default=default: 
CC = pgccCOPTIMIZE = -fastsse -Msmartalloc=huge -Mprefetch=t0 -Mloop32 -Mfprelaxed -
Mipa=jobs:%{build_jobs},fast,inline %{pgi_tp64} 
OPTIMIZE = -Mvect=cachesize:6291456EXTRA_LDFLAGS = -Bstatic_pgi 
feedback = 0basepeak = 0 
# PATHSCALE 
481.wrf=peak=default=default:
```

```
Principled Technologies, Inc.: SPEC CPU2006 SPECfp_rate_base2006 performance and 18
power consumption on multiprocessor Intel- and AMD-based servers
```

```
CC = pathcc -march=barcelona
FC = pathf95 -march=barcelona
COPTIMIZE = -Ofast -LNO:blocking=off:prefetch_ahead=10 -LANG:copyinout=off -IPA:callee_limit=5000 -
GRA:prioritize by density=on -OPT:malloc_alg=1 -m3dnow $(HUGEPAGE64)
FOPTIMEE = $ (COPTIMEE)feedback = 0basepeak = 0 
# PGI 
482.sphinx3=peak=default=default: 
CC = pgccCOPTIMIZE = -fastsse -Mfprelaxed -Msmartalloc %{pgi tp64}OPTIMIZE = -Mvect=cachesize:6291456 
EXTRA_LDFLAGS = -Bstatic_pgi 
PASS1_CFLAGS = -Mpfi=indirect 
PASS1_LDFLAGS = -Mpfi=indirect 
PASS2_CFLAGS = -Mpfo=indirect -Mipa=jobs:%{build_jobs},fast,inline 
PASS2<sup>LDFLAGS = -Mpfo=indirect</sup> -Mipa=jobs:%{build_jobs},fast,inline feedback = 1
feedbackbasepeak = 0
```
#### **SUSE Linux Enterprise Server 10: Intel Xeon processor X5570-based server**

```
############################################################################ 
# This is a sample config file. It was tested with: 
# 
# Compiler name/version: Intel Compiler 11.0 
                                   64-Bit SUSE LINUX Enterprise Server 10 or later
# Hardware: Intel processors supporting SSE4.2 
# 
############################################################################ 
# SPEC CPU2006 Intel Linux64 config file 
# July 2008 Intel Compiler 11.0 for Linux64 
############################################################################ 
action = validate
tune = base
ext = cpu2006.1.1.ic11.0.linux64.sse42.rate.feb2009 
PATHSEP = /
check_md5=1 
reportable=1 
# 
# These are listed as benchmark-tuning-extension-machine 
# 
default=default=default=default: 
CC = iceCXX = icpc 
FC=ifort 
OBJ = .0SMARTHEAP DIR = /spec/cpu2006.1.1/lib# For UP systems, we need to know if the processors are ordered across cores first or in order 
# If across cores, processors 0, 1, 2 and 3 are on distinct physical cores 
# Otherwise, processors 0, 2, 4 and 6 are on distinct physical cores 
%ifdef %{up-nhm} 
%ifdef %{physicalfirst} 
bind= 0, 1, 2, 3, 4, 5, 6, 7 
%endif 
%ifdef %{physicallogical} 
bind= 0, 2, 4, 6, 1, 3, 5, 7 
%endif 
%endif 
%ifdef %{dp-nhm} 
%ifdef %{physicalfirst}
```

```
bind= 0, 1, 2, 3, 4, 5, 6, 7, 8, 9, 10, 11, 12, 13, 14, 15
%endif
%ifdef %{physicallogical}
bind= 0, 2, 4, 6, 8, 10, 12, 14, 1, 3, 5, 7, 9, 11, 13, 15
%endif
%endif
%ifdef %{4p-nhm}
bind = < EOT0, 1, 2, 3, 4, 5, 6, 7, 8, 9, 10, 11, 12, 13, 14, 15, 16, 17, 18, 19, 20, 21, 22, 23, 24, 25, 26, 27, 28, 29, 30, 31,
32, 33, 34, 35, 36, 37, 38, 39, 40, 41, 42, 43, 44, 45, 46, 47, 48, 49, 50, 51, 52, 53, 54, 55, 56, 57,
58, 59, 60, 61, 62, 63
_{\rm EOT}%endif
submit= numactl --localalloc --physcpubind=$BIND $command
# Compiler options
# for Nehalem use -xSSE4.2
# for processors prior to dunnington, replace -xSSE4.1 with -xSSSE3
SSE
          = -xSSE4.2= $(SSE) -ipo -03 -no-prec-div -static
FAST
FASTNOSTATIC = $ (SSE) - ipo -03 - no-prec-div## portability & libraries
400.perlbench=default:
CPORTABILITY=
               -DSPEC_CPU_LINUX_IA32
403.gcc=default:
EXTRA_CFLAGS=
               -Dalloca=_alloca
462.libquantum=default:
             -DSPEC CPU LINUX
CPORTABILITY=
483.xalancbmk=default:
              -DSPEC CPU LINUX
CXXPORTABILITY=
fp=default:
PORTABILITY = -DSPEC CPU LP64
435.gromacs=default=default=default:
LDPORTABILITY = -nofor_main
436.cactusADM=default=default=default:
LDPORTABILITY = -nofor main
454.calculix=default=default=default:
LDPORTABILITY = -nofor main
481.wrf=default=default=default:
CPORTABILITY = -DSPEC CPU CASE FLAG -DSPEC CPU LINUX
# Tuning Flags
```

```
\pm# Base tuning default optimization
# Feedback directed optimization not allowed in baseline for CPU2006
# However there is no limit on the number of flags as long as the same
# flags are used in the same order for all benchmarks of a given language
471.omnetpp, 473.astar, 483.xalancbmk=default:
EXTRA LIBS= -L$(SMARTHEAP DIR) -lsmartheap
EXTRA LDFLAGS= -W1, -z, muldefs
int=base=default=default:
COPTIMIZE= \frac{1}{2} (FAST) -inline-calloc -opt-malloc-options=3 -opt-prefetch<br>CXXOPTIMIZE= \frac{2}{3} (FASTNOSTATIC) -opt-prefetch
fp=base=default=default:
OPTIMIZE = S (FAST)# Peak Tuning Flags int 2006 fast
int=peak=default:
COPTIMIZE=
              -opt-prefetch
             -opt-prefetch-
CXXOPTTMTZE=PASS1 CFLAGS
               = -prof-gen
               = $ (FAST) -prof-use
PASS2 CFLAGS
PASS1_CXXFLAGS = -prof-gen
PASS2 CXXFLAGS
               = $(FASTNOSTATIC) -prof-use
              = -prot-genPASS1 LDCFLAGS
PASS2 LDCFLAGS = $(FAST) -prof-use
PASS1_LDCXXFLAGS = -prof-gen
PASS2 LDCXXFLAGS = $(FASTNOSTATIC) -prof-use
400.perlbench=peak=default:
COPTIMIZE= -ansi-alias -opt-prefetch
401.bzip2=peak=default:
CC= /opt/intel/Compiler/11.0/080/bin/intel64/icc
CPORTABILITY= -DSPEC CPU LP64
COPTIMEZE = -opt-prefect -ansi-alias -auto-ilp32
403.gcc=peak=default:
COPTIMIZE = $(FAST) -inline-calloc -opt-malloc-options=3
feedback = 0429.mcf=peak=default:
COPTIMIZE= - opt-prefetch
############################
%ifdef %{up-nhm}
copies=4% \nphi%ifdef %{dp-nhm}
copies = 8%endif
############################
445.gobmk=peak=default:
COPTIMIZE= -02 -ipo -no-prec-div -ansi-alias
\verb!PASS1_CFLAGS! = -prof-gen!PASS2 CFLAGS
              = $ (SSE) -prof-use
PASS1 LDCFLAGS
\begin{tabular}{lll} \texttt{PASS1\_LDCFLAGS} & = & -prof-gen \\ \texttt{PASS2\_LDCFLAGS} & = & \\ \texttt{S}(SSE) & -prof-use \end{tabular}456.hmmer=peak=default:
CC= /opt/intel/Compiler/11.0/080/bin/intel64/icc
CPORTABILITY= -DSPEC_CPU_LP64
COPTIMIZE= $(FAST) -unroll2 -ansi-alias -auto-ilp32
feedback=no
```
458.sjeng=peak=default: CC= /opt/intel/Compiler/11.0/080/bin/intel64/icc CPORTABILITY= -DSPEC CPU LP64 COPTIMIZE= -unroll4  $-auto-ilp32$ 462.libquantum=peak=default: COPTIMIZE= \$ (FAST) -opt-malloc-options=3 -opt-prefetch feedback=no 464.h264ref=peak=default: COPTIMIZE= -unroll2 -ansi-alias 471.omnetpp=peak=default: basepeak=yes 473.astar=peak=default: CXX= /opt/intel/Compiler/11.0/080/bin/intel64/icpc CXXPORTABILITY= -DSPEC\_CPU\_LP64 EXTRA\_LIBS= -L\$(SMARTHEAP\_DIR) -lsmartheap64 CXXOPTIMIZE= -ansi-alias -opt-ra-region-strategy=routine -auto-ilp32 483.xalancbmk=peak=default: basepeak=yes # Peak Tuning Flags for FP  $fp = peak = default:$ COPTIMIZE= -auto-ilp32  $\begin{tabular}{ll} $\ldots$ & $\ldots$ & $\ldots$ & $\ldots$ & $\ldots$ & $\ldots$ & $\ldots$ & $\ldots$ \\ $\ldots$ & $\ldots$ & $\ldots$ & $\ldots$ & $\ldots$ & $\ldots$ \\ $\mathtt{PASS1_CFLAGS} = & $\ldots$ & $\ldots$ & $\ldots$ \\ $\mathtt{PASS2_CPTT} = & $\ldots$ & $\ldots$ & $\ldots$ \\ $\ldots$ & $\ldots$ & $\ldots$ & $\ldots$ & $\ldots$ \\ $\ldots$ & $\ldots$ & $\ldots$ & $\ldots$ & $\ldots$ \\ $\ldots$ & $\ldots$ & $\ldots$ & $\ldots$ & $\ldots$ \\ $\ldots$ & $\ldots$ &$ PASS2 CFLAGS =  $\sqrt{s}$  (FAST) -prof-use PASS1 CXXFLAGS = -prof-gen PASS2 CXXFLAGS = \$(FAST) -prof-use PASS1 FFLAGS = -prof-gen  $PASS2$  FFLAGS =  $$$  (FAST) -prof-use  $\begin{tabular}{lll} \texttt{PASS1\_LDFLAGS} & = & -prof-gen \\ \texttt{PASS2\_LDFLAGS} & = & \$(FAST) & -prof-use \\ \end{tabular}$ 410.bwaves=peak=default: OPTIMIZE= \$(FAST) - opt-prefetch  $feedback = 0$ ############################ %ifdef %{up-nhm}  $copies=4$ %endif %ifdef %{dp-nhm}  $copies = 8$  $% \nphi$ if **\*\*\*\*\*\*\*\*\*\*\*\*\*\*\*\*\*\*\*\*\*\*\*\*\*\*\*\*\*\*** 416.gamess=peak=default: OPTIMIZE= -unroll2 -Ob0 -ansi-alias -scalar-rep-433.milc=peak=default: OPTIMIZE= -fno-alias COPTIMIZE= 435.gromacs=peak=default: OPTIMIZE= -opt-prefetch 436.cactusADM=peak=default: OPTIMIZE= -unroll2 -opt-prefetch 437.leslie3d=peak=default: PORTABILITY = FC= ifort -m32 OPTIMIZE= -opt-malloc-options=3 -opt-prefetch

```
444.namd=peak=default:
CXXOPTIMIZE= -fno-alias -auto-ilp32
447.dealII=peak=default:
CXXOPTIMIZE= -unroll2 -ansi-alias -scalar-rep-
450.soplex=peak=default:
PORTABILITY =
CXX = 1cpc -m32OPTIMIZE= -opt-malloc-options=3
CXXOPTIMIZE=
############################
%ifdef %{up-nhm}
conies=4%endif
\texttt{\$ifdef} \; \texttt{\${dp-nhm}\}copies = 8%endif
############################
453.povray=peak=default:
CXXOPTIMIZE= -unroll4 -ansi-alias
454.calculix=peak=default:
OPTIMIZE= $ (FAST)
feedback = 0459.GemsFDTD=peak=default:
OPTIMIZE= -unroll2 -Ob0 -opt-prefetch
465.tonto=peak=default:
OPTIMIZE= -unroll4 -auto
470.1bm=peak=default:
OPTIMIZE= $(FAST) -opt-prefetch
feedback=no
############################
\forallifdef \{up-nhm\}copies=4%endif
%ifdef %{dp-nhm}
conies=8%endif
############################
481.wrf=peak=default:
basepeak=yes
482.sphinx3=peak=default:
PORTABILITY =
CC = icc -m32OPTIMIZE= $ (FAST)
COPTIMIZE= -unroll2
feedback=no
# (Edit this to match your system)
default=default=default=default:
license num
          = 3184= Intel Corporation
test_sponsor
          = Feb-2009
hw avail
sw\_{aval}= Feb-2009
tester
           = Principled Technologies, Inc.
```

```
Principled Technologies, Inc.: SPEC CPU2006 SPECfp rate base2006 performance and
power consumption on multiprocessor Intel- and AMD-based servers
```

```
hw cpu name = Intel Xeon X5570
hw cpu char = 1600MHz system bus
hw\_cpu\_mhz = 2930<br>
hw disk = 1 x :
               = 1 x 160 GB 7200 RPM SATA
hw fpu = Integrated
hw_memory = 24 GB (6 x 4 GB DDR3-10600)
hw_model = Supermicro SuperServer
hw ncpuorder = 1,2 chip
hw\_ncores = 8
hw nchips = 2hw ncoresperchip = 4hw_nthreadspercore = 2<br>hw_other = Non
hw\ other = None
hw pcache = 32 KB I + 32 KB D on chip per core
hw scache = 256 KB I+D on chip per core
hw tcache = 8 MB
hw_ocache = None 
hw_vendor = Supermicro Computers, Inc.
prepared by = Principled Technologies, Inc.
sw file = ReiserFS
sw_os = SuSe Linux SLES10 SP2 
sw state = Run level 3 (multi-user)
notes submit 000 = numactl was used to bind copies to the cores
int=default=default=default: 
sw\_compile 001 = Intel C++ Computer 11.0 for Linux sw compiler 002 = Build 20090131 Package ID: 1 corpo 1= Build 20090131 Package ID: l cproc p 11.0.080
sw\bar{b}ase_ptrsize = 32-bit
sw_peak_ptrsize = 32/64-bit 
sw_other001 = Microquill SmartHeap V8.1 
sw_other002 = Binutils 2.18.50.0.7.20080502 
fp=default=default=default: 
sw compiler001 = Intel C++ and Fortran Compiler 11.0 for Linux
sw_compiler002 = Build 20090131 Package ID: l_cproc_p_11.0.080, l_cprof_p_11.0.080 
sw base ptrsize = 64-bit
sw_peak_ptrsize = 32/64-bit 
sw_other001 = Binutils 2.18.50.0.7.20080502
```
#### **SUSE Linux Enterprise Server 10: Intel Xeon processor E5472-based server**

```
# Invocation command line: 
# /usr/cpu2006/bin/runspec --rate 8 -c cpu2006.1.1.ic11.0.linux64.dgt.rate.cfg --reportable --define 
stoakleydp8cores -T all --flagsurl=Intel-ic11.0-fp-linux64-revA.xml,Intel-Linux64-Platform.xml -o asc fp 
# output_root was not used for this run 
############################################################################ 
############################################################################ 
# This is a sample config file. It was tested with: 
# 
# Compiler name/version: Intel Compiler 11.0 
# Operating system version: 64-Bit SUSE LINUX Enterprise Server 10 or later 
# Hardware: Intel Core 2 and compatible Intel processors 
# supporting Intel 64 and SSE4.1 
# 
############################################################################ 
# SPEC CPU2006 Intel Linux64 config file 
# July 2008 Intel Compiler 11.0 for Linux64 
############################################################################ 
\arctan = \text{validate}tune = base
ext = cpu2006.1.1.ic11.0.linux64.dgt.rate 
PATHSEP = /
check_md5=1 
reportable=1 
# 
# These are listed as benchmark-tuning-extension-machine 
# 
default=default=default=default: 
CC = ice
```
 $CXX = icpc$  $FC = ifort$  $OBJ = .O$ SMARTHEAP DIR =  $/usr/cpu2006/SmartHeap 8.1/lib$ submit= MYMASK=`printf '0x%x' \\$((1<<\\$SPECCOPYNUM))`; taskset \\$MYMASK \$command # Compiler options # for Dunnington use -xSSE4.1 # for processors prior to dunnington, replace -xSSE4.1 with -xSSSE3 SSE  $= -xSSE4.1$ = \$(SSE) -ipo -03 -no-prec-div -static FAST FASTNOSTATIC =  $\frac{1}{2}$ (SSE) -ipo -03 -no-prec-div  $#$ # portability & libraries  $#$ ##################### Portability Flags and Notes ############################### 400.perlbench=default: CPORTABILITY= -DSPEC CPU LINUX IA32 403.gcc=default: EXTRA CFLAGS= -Dalloca= alloca 462.libquantum=default:  $CPORTABILITY =$ -DSPEC CPU LINUX 483.xalancbmk=default: CXXPORTABILITY= -DSPEC CPU LINUX fp=default: PORTABILITY = -DSPEC CPU LP64 435.gromacs=default=default=default: LDPORTABILITY = -nofor main 436.cactusADM=default=default=default: LDPORTABILITY = -nofor\_main 454.calculix=default=default=default: LDPORTABILITY = -nofor\_main 481.wrf=default=default=default: CPORTABILITY = -DSPEC CPU CASE FLAG -DSPEC CPU LINUX # Tuning Flags  $#$ # Base tuning default optimization # Feedback directed optimization not allowed in baseline for CPU2006 # However there is no limit on the number of flags as long as the same # flags are used in the same order for all benchmarks of a given language 471.omnetpp, 473.astar, 483.xalancbmk=default: EXTRA LIBS= -L\$ (SMARTHEAP DIR) -lsmartheap  $\overline{\text{EXTRA}}$  LDFLAGS= -W1, -z, muldefs int=base=default=default: COPTIMIZE= \$(FAST) -inline-calloc -opt-malloc-options=3 -opt-prefetch CXXOPTIMIZE= \$(FASTNOSTATIC) -opt-prefetch fp=base=default=default:

Principled Technologies, Inc.: SPEC CPU2006 SPECfp\_rate\_base2006 performance and power consumption on multiprocessor Intel- and AMD-based servers

OPTIMIZE= \$(FAST) -opt-prefetch # Peak Tuning Flags int 2006 fast int=peak=default: COPTIMIZE= \$(FAST) -opt-prefetch \$(FASTNOSTATIC) -opt-prefetch CXXOPTIMIZE= PASS1\_CFLAGS = -prof-gen  $PASS2$  CFLAGS = -prof-use  $PASSI$  CXXFLAGS = -prof-qen PASS2 CXXFLAGS = -prof-use  $\begin{tabular}{lll} \texttt{PASS1\_LDFLAGS} & = & -prof-gen \\ \texttt{PASS2\_LDFLAGS} & = & -prof-use \\ \end{tabular}$ 400.perlbench=peak=default: COPTIMIZE= \$ (FAST) -ansi-alias -opt-prefetch 401.bzip2=peak=default: CC= /opt/intel/Compiler/11.0/042/bin/intel64/icc -L/opt/intel/Compiler/11.0/042/ipp/em64t/lib -I/opt/intel/Compiler/11.0/042/ipp/em64t/include CPORTABILITY= -DSPEC CPU LP64 COPTIMIZE= \$(FAST) -opt-prefetch -ansi-alias 403.gcc=peak=default: COPTIMIZE =  $$$ (FAST) -inline-calloc -opt-malloc-options=3  $f$ eedback=0 429.mcf=peak=default: COPTIMIZE= \$(FAST) -opt-prefetch 445.gobmk=peak=default: COPTIMIZE= \$(SSE) -02 -ipo -no-prec-div -ansi-alias 456.hmmer=peak=default: CC= /opt/intel/Compiler/11.0/042/bin/intel64/icc -L/opt/intel/Compiler/11.0/042/ipp/em64t/lib -I/opt/intel/Compiler/11.0/042/ipp/em64t/include CPORTABILITY= -DSPEC CPU LP64 COPTIMIZE=  $\frac{1}{2}$ (FAST) -unroll2 -ansi-alias feedback=no 458.sjeng=peak=default: COPTIMIZE= \$(FAST) -unroll4 462.libquantum=peak=default: COPTIMIZE= \$(FAST) -opt-malloc-options=3 -parallel -par-runtime-control -opt-prefetch feedback=no  $copies=1$  $submit =$ 464.h264ref=peak=default: COPTIMIZE=  $\frac{1}{2}$ (FAST) -unroll2 -ansi-alias 471.omnetpp=peak=default: CXXOPTIMIZE= \$(FASTNOSTATIC) -ansi-alias -opt-ra-region-strategy=block 473.astar=peak=default: CXXOPTIMIZE= \$(FASTNOSTATIC) -ansi-alias -opt-ra-region-strategy=routine 483.xalancbmk=peak=default: basepeak=yes # Peak Tuning Flags for FP fp=peak=default: OPTIMIZE= \$(FAST) COPTIMIZE= -auto-ilp32 CXXOPTIMIZE= -auto-ilp32 PASS1 CFLAGS = -prof-gen

```
PASS2 CFLAGS = - prof-use
PASSI CXXFLAGS = -prof-gen
PASS2_CXXFLAGS = -prof-use
PASS1 FFLAGS = -prof-qenPASS2 FFLAGS = - prof-use
PASS1_LDFLAGS = -prof-gen<br>PASS2_LDFLAGS = -prof-use
410.bwaves=peak=default:
OPTIMIZE=
          $(FAST) - opt-prefetch
feedback = 0############################
%ifdef %{stoakleydp8cores}
conies=4submit= if 'test $SPECCOPYNUM -le 1'; then taskset -c $SPECCOPYNUM $command ; else taskset -c 'expr
$SPECCOPYNUM + 4 \ $command ; fi
%endif
############################
416.qamess=peak=default:
OPTIMIZE= $(FAST) -unroll2 -Ob0 -ansi-alias -scalar-rep-
433.milc=peak=default:
OPTIMIZE= $(FAST) -fno-alias
COMITZE=435.gromacs=peak=default:
OPTIMIZE= $(FAST) -opt-prefetch
436.cactusADM=peak=default:
OPTIMIZE= $(FAST) -unroll2 -opt-prefetch -parallel
copies=1
submit =437.leslie3d=peak=default:
PORTABILITY =
FC = /opt/intel / Complier / 11.0/042/bin/ia32/ifort -L/opt/intel / Complier / 11.0/042/ipp/ia32/lib -I/opt/intel/Compiler/11.0/042/ipp/ia32/include
OPTIMIZE=
          $(FAST) -opt-malloc-options=3 -opt-prefetch
############################
%ifdef %{stoakleydp8cores}
conies=4submit= if 'test $SPECCOPYNUM -le 1'; then taskset -c $SPECCOPYNUM $command ; else taskset -c 'expr
$SPECCOPYNUM + 4 \ $command ; fi
%endif
%ifdef %{vorkfield}
conies=2submit= if 'test $SPECCOPYNUM -le 0'; then taskset -c $SPECCOPYNUM $command ; else taskset -c 'expr
$SPECCOPYNUM + 2' $command ; fi
%endif
%ifdef %{wolfdale}
copies=1
submit= if 'test $SPECCOPYNUM -le 0'; then taskset -c $SPECCOPYNUM $command ; else taskset -c 'expr
$SPECCOPYNUM + 2<sup>°</sup> $command ; fi
%endif
############################
444.namd=peak=default:
CXXOPTIMIZE= $(FAST) -fno-alias -auto-ilp32
447.dealII=peak=default:
CXXOPTIMIZE= $(FAST) -unroll2 -ansi-alias -scalar-rep-
```
450.soplex=peak=default: PORTABILITY = CXX= /opt/intel/Compiler/11.0/042/bin/ia32/icpc -L/opt/intel/Compiler/11.0/042/ipp/ia32/lib -I/opt/intel/Compiler/11.0/042/ipp/ia32/include OPTIMIZE= \$(FAST) -opt-malloc-options=3 CXXOPTIMIZE= 453.povray=peak=default: CXXOPTIMIZE= \$(FAST) -unroll4 -ansi-alias 454.calculix=peak=default: OPTIMIZE= \$ (FAST)  $feedback = 0$ 459.GemsFDTD=peak=default: OPTIMIZE= \$(FAST) -unroll2 -Ob0 -opt-prefetch 465.tonto=peak=default: OPTIMIZE= \$(FAST) -unroll4 -auto 470.1bm=peak=default: OPTIMIZE= \$(FAST) -opt-prefetch  $feedback = no$ ############################ %ifdef %{bensleydp8cores}  $copies = 2$ submit= if `test \$SPECCOPYNUM -le 0`; then taskset -c \$SPECCOPYNUM \$command ; else taskset -c `expr \$SPECCOPYNUM + 4 \ \$command ; fi %endif %ifdef %{stoakleydp8cores}  $conies=4$ submit= if `test \$SPECCOPYNUM -le 1`; then taskset -c \$SPECCOPYNUM \$command ; else taskset -c `expr \$SPECCOPYNUM + 4 \ \$command ; fi %endif %ifdef %{tgt4p16cores}  $copies = 8$ submit= if `test \$SPECCOPYNUM -le 3`; then taskset -c \$SPECCOPYNUM \$command ; else taskset -c `expr \$SPECCOPYNUM + 8' \$command ; fi %endif %ifdef %{dqt4p24cores}  $conies=12$ submit= \$ [top] / mysubmit.pl \$SPECCOPYNUM "\$command" %endif %ifdef %{dqt4p16cores}  $conies=8$ submit= \$[top]/mysubmit.pl \$SPECCOPYNUM "\$command" %endif %ifdef %{yorkfield}  $copies = 2$ submit= if `test \$SPECCOPYNUM -le 0`; then taskset -c \$SPECCOPYNUM \$command ; else taskset -c `expr \$SPECCOPYNUM + 2<sup>2</sup> \$command ; fi %endif %ifdef %{wolfdale}  $conies=1$ submit= if 'test \$SPECCOPYNUM -le 0'; then taskset -c \$SPECCOPYNUM \$command ; else taskset -c 'expr \$SPECCOPYNUM + 2<sup>°</sup> \$command ; fi %endif #############################

481.wrf=peak=default:

Principled Technologies, Inc.: SPEC CPU2006 SPECfp rate base2006 performance and power consumption on multiprocessor Intel- and AMD-based servers

basepeak=yes

482.sphinx3=peak=default: PORTABILITY = CC= /opt/intel/Compiler/11.0/042/bin/ia32/icc -L/opt/intel/Compiler/11.0/042/ipp/ia32/lib -I/opt/intel/Compiler/11.0/042/ipp/ia32/include COPTIMIZE= - unroll2 feedback=no ############################ %ifdef %{stoakleydp8cores}  $copies=4$ submit= if `test \$SPECCOPYNUM -le 1`; then taskset -c \$SPECCOPYNUM \$command ; else taskset -c `expr \$SPECCOPYNUM + 4 Scommand ; fi %endif  $\mathbf{\$ifdef}\ \mathbf{\${tgt4p16cores}\}$  $copies = 8$ submit= if 'test \$SPECCOPYNUM -le 3'; then taskset -c \$SPECCOPYNUM \$command ; else taskset -c 'expr \$SPECCOPYNUM + 8 \ \$command ; fi %endif %ifdef %{dgt4p24cores}  $conies=12$ submit= \$[top]/mysubmit.pl \$SPECCOPYNUM "\$command"  $*andif$ %ifdef %{dgt4p16cores}  $copies=8$ submit= \$[top]/mysubmit.pl \$SPECCOPYNUM "\$command" %endif %ifdef %{yorkfield}  $conies=2$ submit= if `test \$SPECCOPYNUM -le 0`; then taskset -c \$SPECCOPYNUM \$command ; else taskset -c `expr \$SPECCOPYNUM + 2<sup>2</sup> \$command ; fi %endif %ifdef %{wolfdale}  $copies=1$ submit= if `test \$SPECCOPYNUM -le 0`; then taskset -c \$SPECCOPYNUM \$command ; else taskset -c `expr \$SPECCOPYNUM + 2<sup>2</sup> \$command ; fi %endif ############################

# (Edit this to match your system) default=default=default=default: license num  $= 3184$ test\_sponsor = Intel Corporation hw avail  $= Nov-2008$  $sw$  avail  $=$  Jan-2009  $H$ = Principled Technologies Inc. hw cpu name = Intel Xeon E5472 hw\_cpu\_char = 1600MHz system bus hw\_cpu\_mhz  $= 3000$  $= 1$  x 250 GB SATA, 7200 RPM hw disk  $hw_f$ = Integrated hw memory  $= 16$  GB (8 x 2 GB DDR2-6400F)

Principled Technologies, Inc.: SPEC CPU2006 SPECfp rate base2006 performance and power consumption on multiprocessor Intel- and AMD-based servers

```
hw_{model} = 1.2 \text{ chips}hw\overline{\phantom{a}}ncpuorder
hw\_ncres = 8<br>hw nchips = 2
hw nchips
hw ncoresperchip = 4hw_nthreadspercore = 1 
hw_other = None 
hw pcache = 32 KB I + 32 KB D on chip per core
hw_scache = 12 MB I+D on chip per chip, 6 MB shared / 2 cores<br>hutanehed = 12 MB I+D on chip per chip, 6 MB shared / 2 cores
hw\_tcache = None<br>hw_ocache = None
hw\ocache = None
hw vendor = Supermicro Computer, Inc.
prepared_by = Principled Technologies, Inc. 
sw file = ReiserFS
sw os000 = SuSE Linux Enterprise Server 10 (x86 64) SP2,
sw os001 = Kernel 2.6.16.61-0.12-smp
sw state = Run level 3 (multi-user)
sw\_other000 = Binutils 2.19
int=default=default=default: 
sw_compiler001 = Intel C++ Compiler 11.0 for Linux 
sw compiler002 = Build 20080730 Package ID: l cc b 11.0.074sw_base_ptrsize = 32-bit 
sw\_peak\_ptrsize = 32/64-bit
notes 020 = All benchmarks compiled in 32-bit mode except 401.bzip2 and 456.hmmer,
notes_025 = for peak, are compiled in 64-bit mode<br>notes_030 = taskset was used to bind processes to
notes 030 = taskset was used to bind processes to cores except
notes 035 = for 462.libquantum peak
notes_040 = Hardware Sector Prefetch Enable and Adjacent Sector Prefetch Disable 
notes 045 = OMP_NUM_THREADS set to number of processors
notes_050 = KMP_AFFINITY set to "physical,0" 
notes\_055 = KMP\_STACKSIZE set to 64M
fp=default=default=default: 
sw_compiler000 = Intel C++ and Fortran Compiler 11.0 for Linux 
sw compiler001 = Build 20080730 Package ID: l cproc b 11.0.074,
sw compiler002 = 1 fproc b 11.0.074sw base ptrsize = 64-bit
sw peak ptrsize = 32/64-bit
notes_000 = OMP_NUM_THREADS set to number of processors 
notes 005 = KMP AFFINITY set to "physical,0"
notes_010 = KMP_STACKSIZE set to 64M 
notes_015 = Hardware Prefetch Enabled and Adjacent Sector Prefetch Disabled 
notes_020 = 'ulimit -s unlimited' was used to set the stack size to unlimited prior to run 
# The following section was added automatically, and contains settings that 
# did not appear in the original configuration file, but were added to the 
# raw file after the run. 
default: 
flagsurl000 = http://www.spec.org/cpu2006/flags/Intel-ic11.0-fp-linux64-revA.20081126.00.xml 
notes_submit_000 = taskset was used to bind processes to cores except for 436.cactusADM peak 
SUSE Linux Enterprise Server 10: Intel Xeon processor 5160-based server 
# Invocation command line: 
# /usr/cpu2006/bin/runspec --rate 4 -c cpu2006.1.0.ic10.1.mainline20070725.linux64.rate.cfg -T base -o 
asc fp 
# output root was not used for this run
############################################################################ 
############################################################################ 
# This is a sample config file. It was tested with: 
# 
# Compiler name/version: Intel Compiler 10.1 Mainline 
       Operating system version: 64-Bit SUSE LINUX Enterprise Server 10 or later
```
# Hardware: Intel Core 2 and compatible Intel processors

# supporting Intel 64 and SSSE3

#

```
# SPEC CPU2006 Intel Linux64 config file
# July 11 2007 Intel Compiler 10.1 for Linux64
action
        = validate
        = base
tune
        = cpu2006.1.0.ic10.1.mainline20070725.linux64.rate
ext.
PATHSEP
        = /
check md5=1
reportable=1## These are listed as benchmark-tuning-extension-machine
default=default=default=default:
CC = iceCXX = icpcFC = ifortOBJ = .OSMARTHEAP DIR = /usr/cpu2006/SmartHeap 8.1/libsw peak ptrsize = 32/64-bit
int=default:
sw base ptrsize = 32-bit
fp=default:
sw base ptrsize = 64-bit
submit= MYMASK=`printf '0x%x' \$((1<<\$SPECCOPYNUM))`; taskset \$MYMASK $command
\pm# portability & libraries
#400.perlbench=default:
CPORTABILITY=
              -DSPEC CPU LINUX IA32
403.gcc=default:
EXTRA_CFLAGS=
              -Dalloca=_alloca
462.libquantum=default:
CPORTABILITY=
              -DSPEC CPU LINUX
483.xalancbmk=default:
CXXPORTABILITY=
             -DSPEC CPU LINUX
fp=default:
PORTABILITY = -DSPEC CPU LP64
435.gromacs=default=default=default:
LDPORTABILITY = -nofor_main
436.cactusADM=default=default=default:
LDPORTABILITY = -nofor main
454.calculix=default=default=default:
LDPORTABILITY = -nofor main
481.wrf=default=default=default:
CPORTABILITY = -DSPEC CPU CASE FLAG -DSPEC CPU LINUX
# Tuning Flags
# Base tuning default optimization
```

```
# Feedback directed optimization not allowed in baseline for CPU2006
# However there is no limit on the number of flags as long as the same
# flags are used in the same order for all benchmarks of a given language
471.omnetpp, 473.astar, 483.xalancbmk=default:
EXTRA_LIBS= -L$(SMARTHEAP_DIR) -lsmartheap
EXTRA_LDFLAGS= -Wl, -z, muldefs
int=base=default=default:
COPTIMIZE= -fast -inline-calloc -opt-malloc-options=3
CXXOPTIMIZE= -xT -ipo -03 -no-prec-div
fp=base=default=default:
OPTIMTZE =-fast
# Peak Tuning Flags int 2006 fast
int=peak=default:
COPTIMIZE=
                -fast
CXXOPTIMIZE=
                -xT -ipo -03 -no-prec-div
PASS1 CFLAGS =
               -prof-gen
PASS2_CFLAGS =-prof-use
PASSI CXXFLAGS = -prof-genPASS2<sup>-</sup>CXXFLAGS = -prof-use
PASS1_LDFLAGS = -prof-gen<br>PASS2_LDFLAGS = -prof-use
400.perlbench=peak=default:
COPTIMIZE= -fast -ansi-alias -prefetch
401.bzip2=peak=default:CC= /opt/intel/Compiler/11.0/074/bin/intel64/icc -L/opt/intel/Compiler/11.0/074/lib/intel64 -
I/opt/intel/Compiler/11.0/074/include/intel64
CPORTABILITY= -DSPEC CPU LP64
COPTIMIZE= -fast -prefetch
403.gcc=peak=default:
COPTIMEE = -fast -inline-calloc -opt-malloc-options=3feedback = 0429.mcf=peak=default:
COPTIMIZE= -fast -prefetch
feedback = 0445.gobmk=peak=default:
COPTIMIZE= -xT -02 -ipo -no-prec-div -ansi-alias
456.hmmer=peak=default:
CC= /opt/intel/Compiler/11.0/074/bin/intel64/icc -L/opt/intel/Compiler/11.0/074/lib/intel64 -
I/opt/intel/Compiler/11.0/074/include/intel64
CPORTABILITY= -DSPEC CPU LP64
COPTIMIZE= -fast -unroll2 -ansi-alias -opt-multi-version-aggressive
feedback=no
458.sjeng=peak=default:
COPTIMIZE= -fast -unroll4
462.libquantum=peak=default:
COPTIMIZE= -fast -unroll4 -Ob0 -prefetch -opt-streaming-stores always -vec-guard-write -opt-malloc-
options=3 -parallel -par-runtime-control
feedback=no
copies=1464.h264ref=peak=default:
COPTIMIZE= -fast -unroll2 -ansi-alias
471.omnetpp=peak=default:
CXXOPTIMIZE= -xT -03 -ipo -no-prec-div -ansi-alias -opt-ra-region-strategy=block
```

```
473.astar=peak=default:
CXXOPTIMIZE= -xT -03 -ipo -no-prec-div -ansi-alias -opt-ra-region-strategy=routine
483.xalancbmk=peak=default:
basepeak=yes
# Peak Tuning Flags for FP
fp = peak = default:OPTIMIZE= -fast
COPTIMIZE=
             -auto-ilp32
CXXOPTIMIZE= -auto-ilp32
PASS1 CFLAGS = - prof-gen
PASS2<sup>-</sup>CFLAGS = -prof-use
PASS1_CXXFLAGS = -procf-genPASS2_CXXFLAGS = -prof-usePASS1 \overline{FFLAGS} = \overline{-} \overline{p} \overline{p} \overline{p} \overline{p} \overline{p} \overline{p} \overline{p} \overline{p} \overline{p} \overline{p} \overline{p} \overline{p} \overline{p} \overline{p} \overline{p} \overline{p} \overline{p} \overline{p} \overline{p} \overline{p} \overline{p} \overlinePASS2_FFLAGS = -prof-use
PASS1_LDFLAGS = -prof-gen<br>PASS2_LDFLAGS = -prof-use
410.bwaves=peak=default:
OPTIMIZE=
              -fast -prefetch
feedback = 0416.gamess=peak=default:
OPTIMIZE= -fast -unroll2 -Ob0 -ansi-alias -scalar-rep-
433.milc=peak=default:
OPTIMIZE= -fast -fno-alias
435.gromacs=peak=default:
OPTIMIZE=
            -fast -prefetch
436.cactusADM=peak=default:
OPTIMIZE= -fast -unroll2 -prefetch
437.leslie3d=peak=default:
PORTABILITY =FC= /home/cmplr/usr3/alrahate/compilers/ic10.1mainline/20070725/Linux32/bin/ifort -
L/home/cmplr/usr3/alrahate/compilers/ic10.1mainline/20070725/Linux32/lib -
I/home/cmplr/usr3/alrahate/compilers/ic10.1mainline/20070725/Linux32/include
OPTIMIZE=
              -fast -prefetch -opt-malloc-options=3
444.namd=peak=default:
CXXOPTIMIZE= -fast -fno-alias -auto-ilp32
447.dealII=peak=default:
CXXOPTIMIZE= -fast -unroll2 -ansi-alias -scalar-rep-
450.soplex=peak=default:
PORTABILITY =
CXX= /home/cmplr/usr3/alrahate/compilers/ic10.1mainline/20070725/Linux32/bin/icpc -
\verb|L/home/cmplr/usr3/alrahate/compliers/ic10.1mainline/20070725/Linux32/lib-I/home/cmplr/usr3/alrahate/compilers/ic10.1mainline/20070725/Linux32/include
OPTIMIZE= -fast -opt-malloc-options=3
CXXOPTIMIZE=
453.povray=peak=default:
CXXOPTIMIZE= -fast -unroll4 -ansi-alias
454.calculix=peak=default:
OPTIMIZE= -fast -unroll-aggressive
feedback=0
459.GemsFDTD=peak=default:
OPTIMIZE= -fast -unroll2 -Ob0 -prefetch
465.tonto=peak=default:
```

```
OPTIMIZE= -fast -unroll4 -auto 
470.lbm=peak=default: 
PORTABILITY = 
CC= /home/cmplr/usr3/alrahate/compilers/ic10.1mainline/20070725/Linux32/bin/icc -
L/home/cmplr/usr3/alrahate/compilers/ic10.1mainline/20070725/Linux32/lib -
I/home/cmplr/usr3/alrahate/compilers/ic10.1mainline/20070725/Linux32/include 
COPTIMIZE= -unroll2 -scalar-rep- -prefetch -opt-malloc-options=3 
481.wrf=peak=default: 
OPTIMIZE= -fast 
feedback=0 
482.sphinx3=peak=default: 
PORTABILITY = 
CC= /home/cmplr/usr3/alrahate/compilers/ic10.1mainline/20070725/Linux32/bin/icc -
L/home/cmplr/usr3/alrahate/compilers/ic10.1mainline/20070725/Linux32/lib -
I/home/cmplr/usr3/alrahate/compilers/ic10.1mainline/20070725/Linux32/include 
COPTIMIZE= -unroll2 
feedback=no 
################################################################# 
# (Edit this to match your system) 
################################################################# 
default=default=default=default: 
license num = 3184
test sponsor = Intel Corp.
hw_avail = Jul-2008
sw_avail = Jan-2009
test\_date = Mar-2009
tester = Principled Technologies, Inc.
hw\_cpu\_name = Intel Xeon 5160
hw\_cpu\_char = 1333MHz system bus<br>hw cpu mhz = 3000
hw_cpu_mhz<br>hw_disk
hw\_disk = 1 x 160 GB SAS, 7200 RPM<br>hw fpu = Integrated
hw_{\text{m}} fpu = Integrated<br>hw memory = 16 GB (8 x
                = 16 GB (8 x 2GB DDR2-5300F)
hw_model = Supermicro SuperServer 6025B-TR+ (Intel Xeon 5160)<br>hw_mcpuorder = 1,2 chips
             = 1,2 chips
hw ncores = 4hw nchips = 2hw_ncoresperchip = 2 
hw nthreadspercore = 1
hw\ other = None
sw_auto_parallel = No 
hw pcache = 32 KB I + 32 KB D on chip per core
hw scache = 4 MB I+D on chip per chip
hw\_tcache = None<br>hw_ocache = None
hw<sup>-</sup>ocache<br>hw vendor
                = Supermicro Computer, Inc.
prepared_by = Principled Technologies, Inc. 
sw_file = ReiserFS
sw_os = SLES 10 (x86_64) SP2, 2.6.16-60.0.21-smp 
sw_state = Multi-user, run level 3 
sw_other = MicroQuill SmartHeap 8.1
int=default=default=default: 
sw compiler001 = Intel C++ Compiler for Linux32 and Linux64 version 11.0
sw_compiler002 = Build 20070725 
sw_auto_parallel = No 
fp=default=default=default: 
sw compiler000 = Intel C++ and Fortran Compiler for Linux32 and
sw_compiler001 = Linux64 version 11.0 
sw_compiler002 = Build 20070725 
sw_auto_parallel = No
```

```
# The following section was added automatically, and contains settings that 
# did not appear in the original configuration file, but were added to the 
# raw file after the run. 
default: 
flagsurl000= http://www.spec.org/cpu2006/flags/HP-Intel-ic10.1-linux-flags.20071002.xml 
notes_plat_000 =BIOS configuration: 
notes_plat_005 = Power Regulator set to Static High Performance Mode 
notes os 000 = 'ulimit -s unlimited' was used to set the stacksize to unlimited prior to run
notes\overline{os} 005 = '/usr/bin/taskset' used to bind processes to CPUs
notes \overline{05010} = KMP AFFINITY set to physical,0
notes_os_015 = KMP_STACKSIZE set to 200M
```
### **SUSE Linux Enterprise Server 10: Intel Xeon processor 3.6 GHz-based server**

```
# Invocation command line: 
# /usr/cpu2006/bin/runspec -c cpu2006-ic91.em64t.cfg -r 4 -v 7 -T base fp 
# output_root was not used for this run 
############################################################################ 
###################################################### 
# SPEC CPU2006 Intel Linux64 config file 
# Feb 2009 Intel Compiler 9.1 for Linux64 
###################################################### 
action = validate
tune = base
ext = i \cdot 91 \cdot 9 \cdot 64tsize = refflagsurl000 = ic91-linux-flags.xml 
output_format = all 
check md5 = 1mean anyway = 1reportable = 1verbose = 6############################################################################ 
# File to be included into config file for SPEC CPU2006 
# This include file specifies the "System Under Test" (Hardware, 
# OS, BIOS, etc.) 
# Any information about the binaries is elsewhere. 
# To avoid conflicts in the numbering of the notes, 
# please use only 900 and higher numbers. 
####################################################################### 
# System information # 
# If some remarks about BIOS or Firmware are needed, place them here. # 
####################################################################### 
default=default=default=default: 
notes os 000 = 'ulimit -s unlimited' was used to set the stacksize to unlimited prior to run
notes_os_005 = '/usr/bin/taskset' used to bind processes to CPUs 
notes_000 = 
notes 005 = The system bus runs at 800 MHz
notes_010 = 
notes<sup>-015</sup>
##################################### 
# Description Hardware and Software # 
##################################### 
default=default=default=default: 
hw_vendor = Supermicro Computer, Inc.<br>hw_model000 = Supermicro 6024H-T, Intel
                  = Supermicro 6024H-T, Intel Xeon processor,
hw model001 = 3.6 GHz
hw cpu name = Intel Xeon 3.6GHz
```
Principled Technologies, Inc.: SPEC CPU2006 SPECfp\_rate\_base2006 performance and 35 power consumption on multiprocessor Intel- and AMD-based servers

```
hw_cpu_char = 800 MHz system bus, Hyperthreading Enabled 
hw cpu mhz = 3600hw_fpu = Integrated
# 
hw nchips = 2hw ncores = 2hw_ncoresperchip = 1 
hw nthreadspercore = 2
# 
hw ncpuorder = 1,2 chips
hw_n-p-n-n-n-h = 12 K micro-ops I + 16 KB D on chip per chip
hw_scache = 2 MB I+D on chip per chip 
hw_tcache = None<br>hw_ocache = None
hw_ocache<br>hw_memory
hw_{\text{memory}}^{\text{memory}} = 16 GB (8x2 GB DDR PC2700R)<br>hw_disk000 = Western Digital WD1600AAJS
                  = Western Digital WD1600AAJS-11B4A0
hw_disk001 = (SATA, 160GB, 7200rpm) 
hw_other = None 
sw file = ReiserFS
sw state = Multiuser, Runlevel 3
license_num = 3184
test sponsor = Intel Corp.
                  = Principled Technologies, Inc.
tester = Principle<br>
hw_avail = Oct-2006<br>
prepared by = Principle
                   = Principled Technologies, Inc.
default=default=default=default: 
CC = iceCXX = icpc 
FC = ifort 
OBJ = .o 
SMARTHEAP DIR = /usr/cpu2006/SmartHeap 8.1/libsubmit= MYMASK=`printf '0x%x' \$((1<<\$SPECCOPYNUM))`; /usr/bin/taskset \$MYMASK $command 
########################### 
# portability & libraries # 
########################### 
fp=default=default=default: 
PORTABILITY = -DSPEC_CPU_LP64 
400.perlbench=default=default=default: 
CPORTABILITY = -DSPEC_CPU_LINUX_X64 
462.libquantum=default=default=default: 
CPORTABILITY = -DSPEC_CPU_LINUX 
483.xalancbmk=default=default=default: 
CXXPORTABILITY = -DSPEC_CPU_LINUX 
435.gromacs=default=default=default: 
LDPORTABILITY = -nofor_main 
436.cactusADM=default=default=default: 
LDPORTABILITY = -nofor_main 
454.calculix=default=default=default: 
LDPORTABILITY = -nofor_main 
481.wrf=default=default=default: 
CPORTABILITY = -DSPEC_CPU_CASE_FLAG -DSPEC_CPU_LINUX 
######################### 
# Baseline Tuning Flags # 
#########################
```

```
int=base=default=default: 
COPTIMIZE= -fast 
CXXOPTIMIZE= -xP -O3 -ipo -no-prec-div 
EXTRA CXXLIBS= -L$(SMARTHEAP DIR) -lsmartheap
fp=base=default=default: 
OPTIMIZE= -fast 
##################### 
# Peak Tuning Flags # 
##################### 
int=peak=default=default: 
OPTIMIZE= -fast 
EXTRA_LIBS= -L$(SMARTHEAP_DIR) -lsmartheap 
PASS1_CFLAGS = -prof_gen 
PASS2_CFLAGS = -prof_use 
PASS1_CXXFLAGS = -prof_gen 
PASS2_CXXFLAGS = -prof_use 
PASS1_LDFLAGS = -prof_gen 
PASS2_LDFLAGS = -prof_use 
fp=peak=default=default: 
OPTIMIZE= -fast 
PASS1 CFLAGS = -prof gen
PASS2 CFLAGS = -prof_use
PASS1_FFLAGS = -prof_gen 
PASS2_FFLAGS = -prof_use 
PASS1_CXXFLAGS = -prof_gen 
PASS2_CXXFLAGS = -prof_use 
PASS1 LDFLAGS = -prof gen
PASS2_LDFLAGS = -prof_use
400.perlbench=peak=default=default: 
EXTRA_LIBS= 
401.bzip2=peak=default=default: 
CC=/opt/intel/cce/9.1.053/bin/icc -I/opt/intel/cce/9.1.053/include -L/opt/intel/cce/9.1.053/lib 
PORTABILITY=-DSPEC_CPU_LP64 
EXTRA_LIBS= 
feedback=0 
403.gcc=peak=default=default: 
basepeak=yes 
456.hmmer=peak=default=default: 
CC=/opt/intel/cce/9.1.053/bin/icc -I/opt/intel/cce/9.1.053/include -L/opt/intel/cce/9.1.053/lib 
PORTABILITY=-DSPEC_CPU_LP64 
EXTRA_LIBS= 
462.libquantum=peak=default=default: 
CC=/opt/intel/cce/9.1.053/bin/icc -I/opt/intel/cce/9.1.053/include -L/opt/intel/cce/9.1.053/lib 
PORTABILITY=-DSPEC_CPU_LP64 
EXTRA_LIBS= 
471.omnetpp=peak=default=default: 
OPTIMIZE=-xP -O3 -ipo -no-prec-div 
483.xalancbmk=peak=default=default: 
basepeak=yes 
410.bwaves=peak=default=default: 
basepeak=yes 
416.gamess=peak=default=default: 
basepeak=yes 
433.milc=peak=default=default:
```
PORTABILITY=  $CC = /opt/intel/cc/9.1.052/bin/ice - I/opt/intel/cc/9.1.052/inchule -L/opt/intel/cc/9.1.052/lib$ 434.zeusmp=peak=default=default: PORTABILITY= FC=/opt/intel/fc/9.1.052/bin/ifort -I/opt/intel/fc/9.1.052/include -L/opt/intel/fc/9.1.052/lib feedback=0 436.cactusADM=peak=default=default: basepeak=yes 437.leslie3d=peak=default=default: basepeak=yes 444.namd=peak=default=default: basepeak=yes 450.soplex=peak=default=default: PORTABILITY= CXX=/opt/intel/cc/9.1.052/bin/icpc -I/opt/intel/cc/9.1.052/include -L/opt/intel/cc/9.1.052/lib 459.GemsFDTD=peak=default=default: basepeak=yes 470.lbm=peak=default=default: PORTABILITY=  $CC = /opt/intel/cc/9.1.052/bin/ice - I/opt/intel/cc/9.1.052/inchule -L/opt/intel/cc/9.1.052/lib$ 481.wrf=peak=default=default: basepeak=yes 482.sphinx3=peak=default=default: PORTABILITY= CC=/opt/intel/cc/9.1.052/bin/icc -I/opt/intel/cc/9.1.052/include -L/opt/intel/cc/9.1.052/lib feedback=0 ######################### # Used Compilers and OS # ######################### int=default=default=default:  $sw\_compile$  = Intel C++ Compiler for IA32/EM64T application,  $sw\_compile$  = Version 9.1 - Build 20080314,  $=$  Version 9.1 - Build 20080314,  $sw\_complex002$  = Package-ID:  $l\_cc\_c\_9.1.053$ sw other = Smart Heap Library, Version 8.1 sw\_base\_ptrsize = 32-bit  $sw$  peak ptrsize = 32/64-bit fp=default=default=default: sw compiler000 = Intel C++ Compiler for IA32/EM64T applications  $sw\_complete001$  = Version 9.1 - Build 20071016,<br>sw compiler002 = Package-ID: 1 cc c 9.1.052  $=$  Package-ID: l cc c 9.1.052 sw\_compiler003 = Intel Fortran Compiler for IA32/EM64T applications sw\_compiler004 = Version 9.1 - Build 20071016,  $sw\_complex005$  = Package ID:  $l_fc_c_9.1.052$ sw\_other = Smart Heap Library, Version 8.1 sw base ptrsize =  $64$ -bit sw peak ptrsize =  $32/64$ -bit default=default=default=default: sw\_os000 = SUSE Linux Enterprise Server 10 (x86\_64) SP2,  $s = Kernel 2.6.16-60.0.21-ump$  $sw$  avail  $= Nov-2007$ ###################### # End of config-file # ######################

# **Appendix C – SPECfp\_rate\_base2006 output**

This appendix provides the output of the benchmark for each of the test servers. **SUSE Linux Enterprise Server 10: AMD Opteron 2384-based server** 

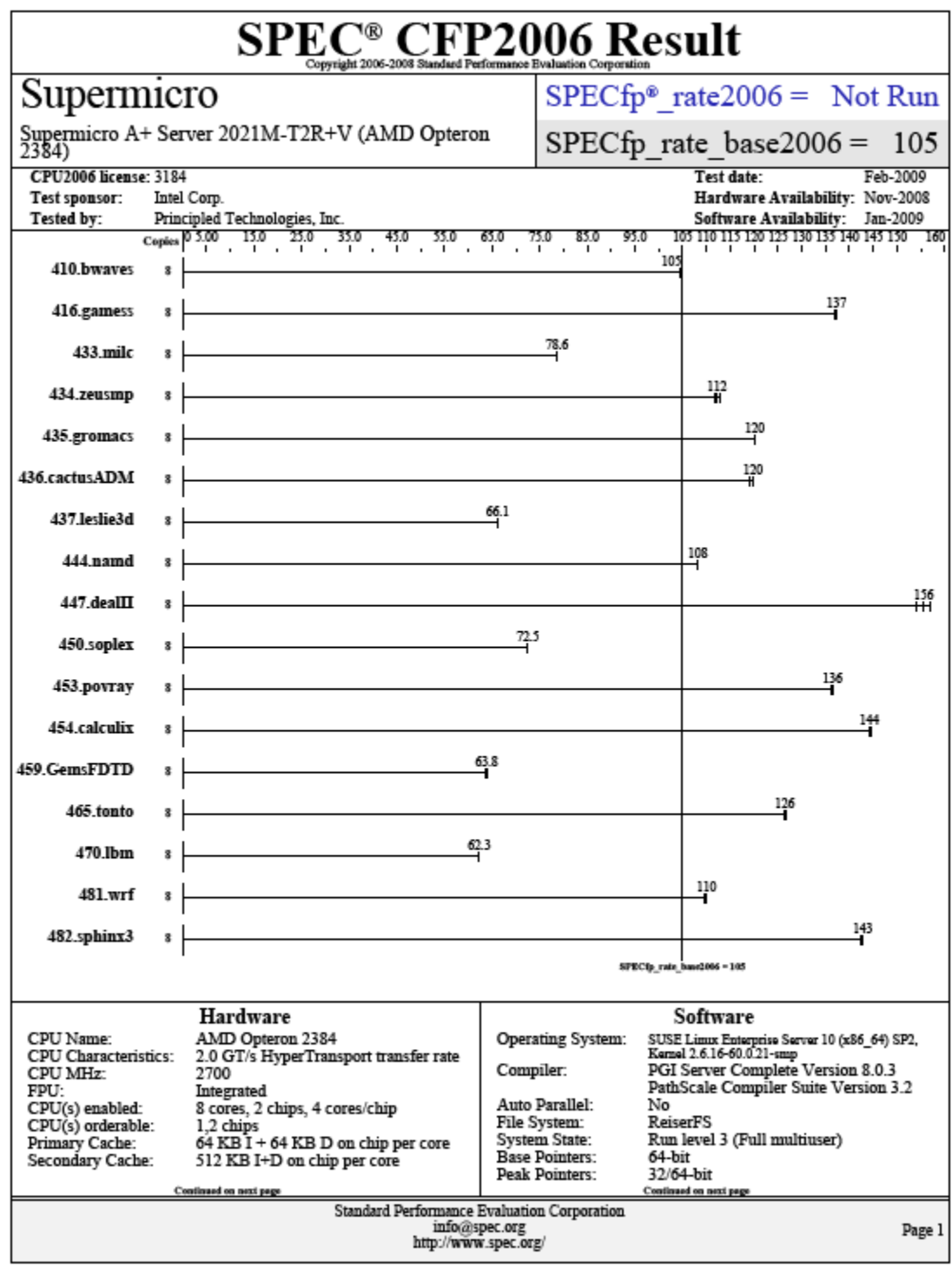

Principled Technologies, Inc.: SPEC CPU2006 SPECfp\_rate\_base2006 performance and 39 power consumption on multiprocessor Intel- and AMD-based servers

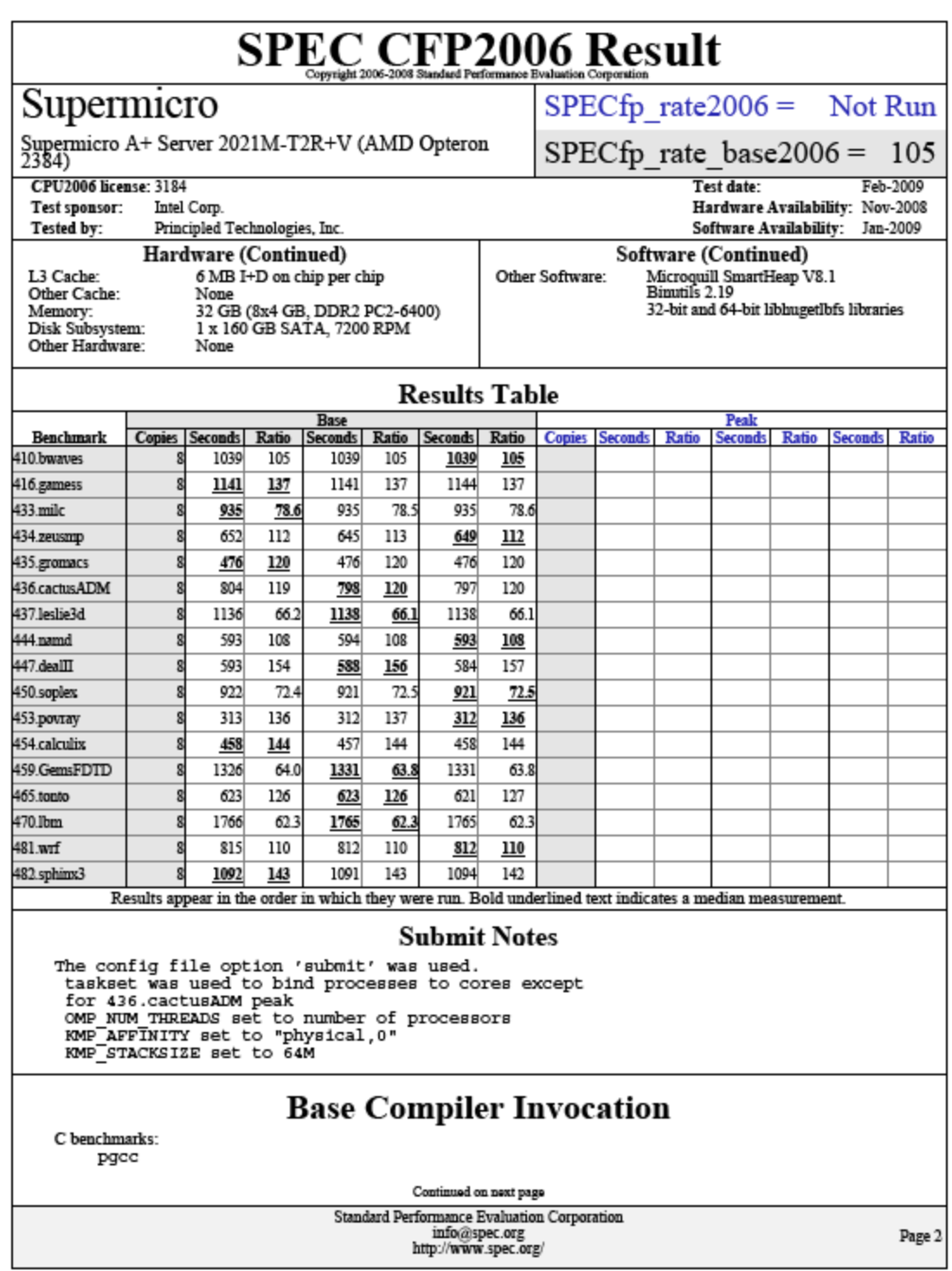

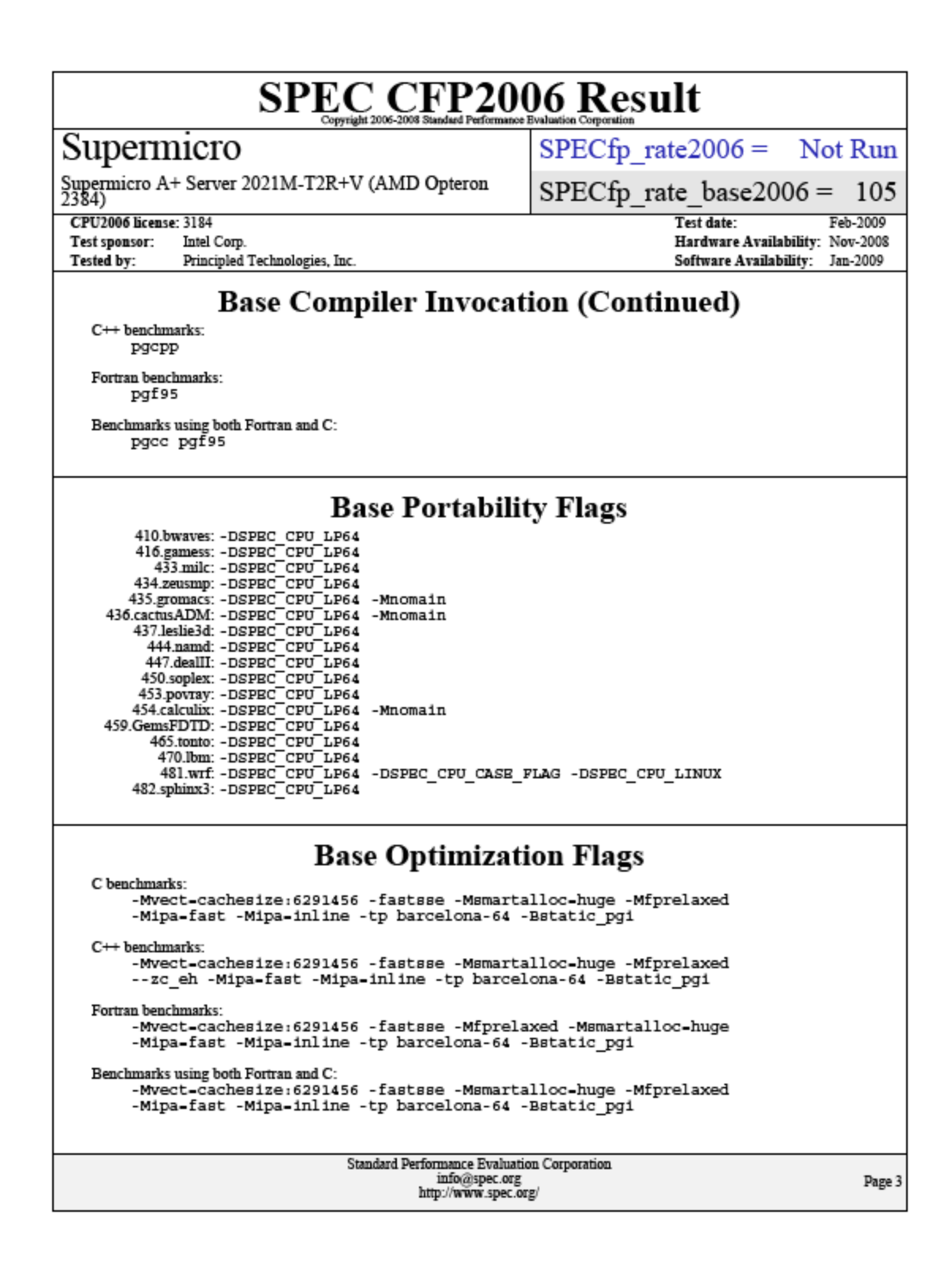

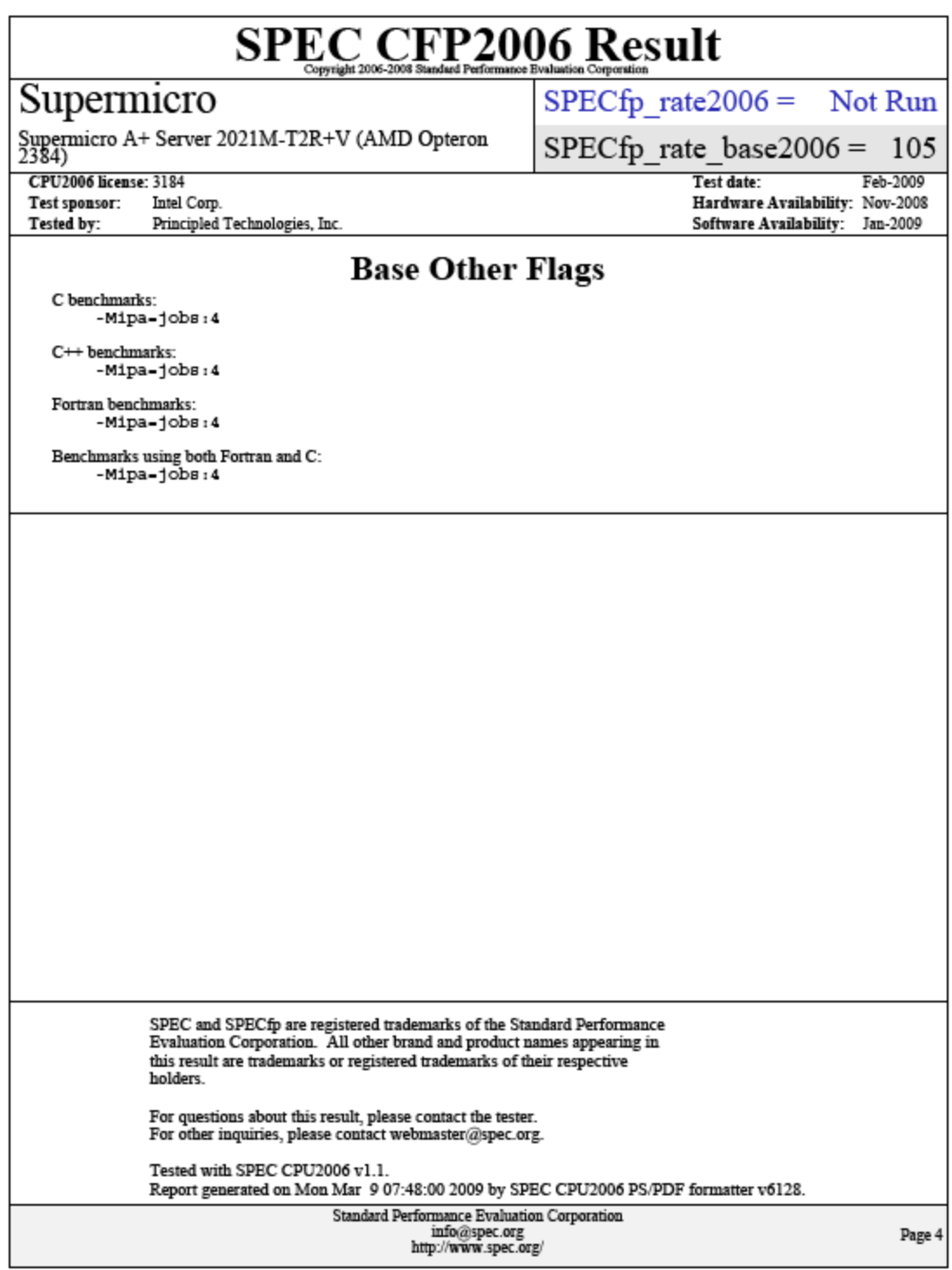

### **SUSE Linux Enterprise Server 10: Intel Xeon processor X5570-based server**

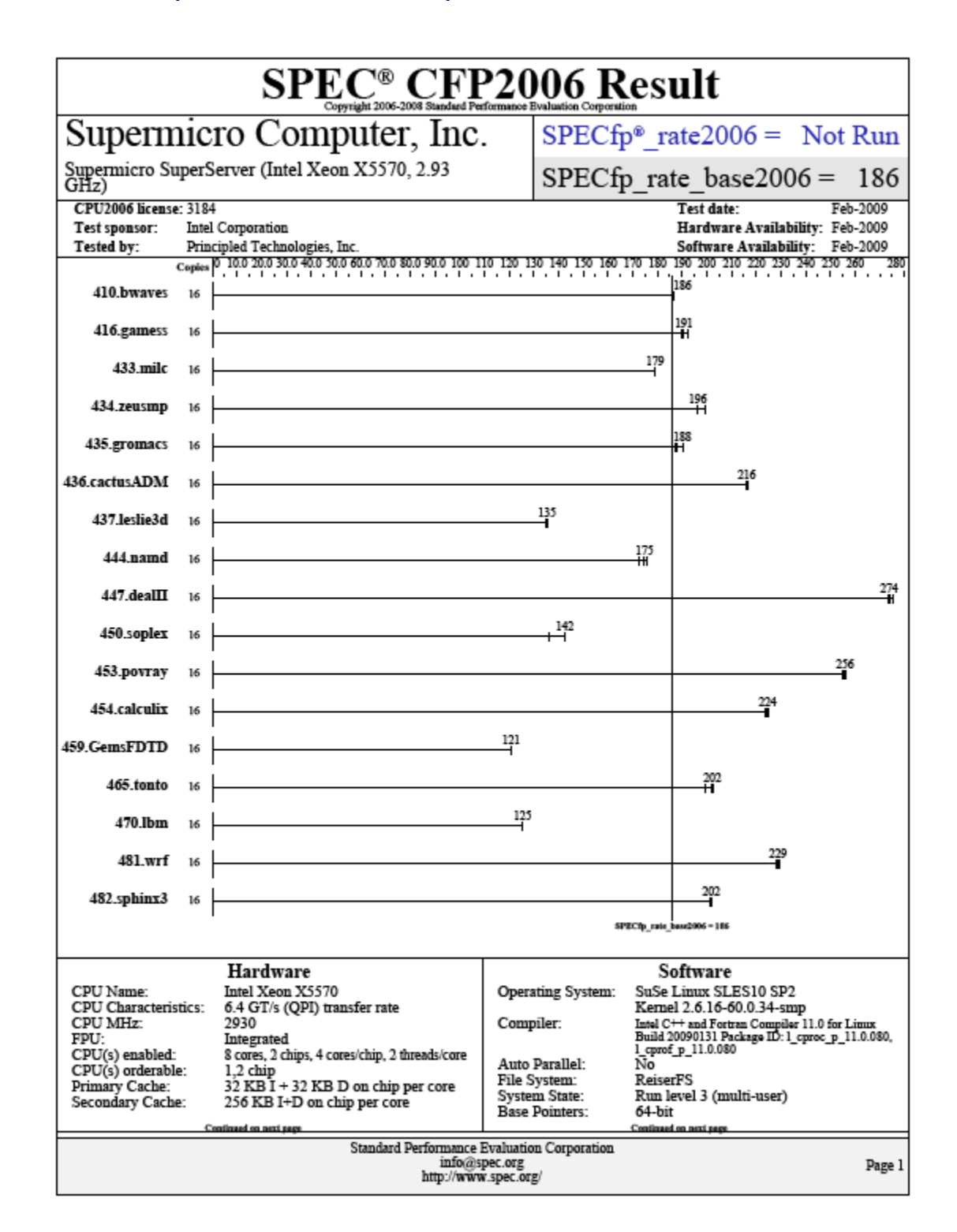

Principled Technologies, Inc.: SPEC CPU2006 SPECfp\_rate\_base2006 performance and 43 power consumption on multiprocessor Intel- and AMD-based servers

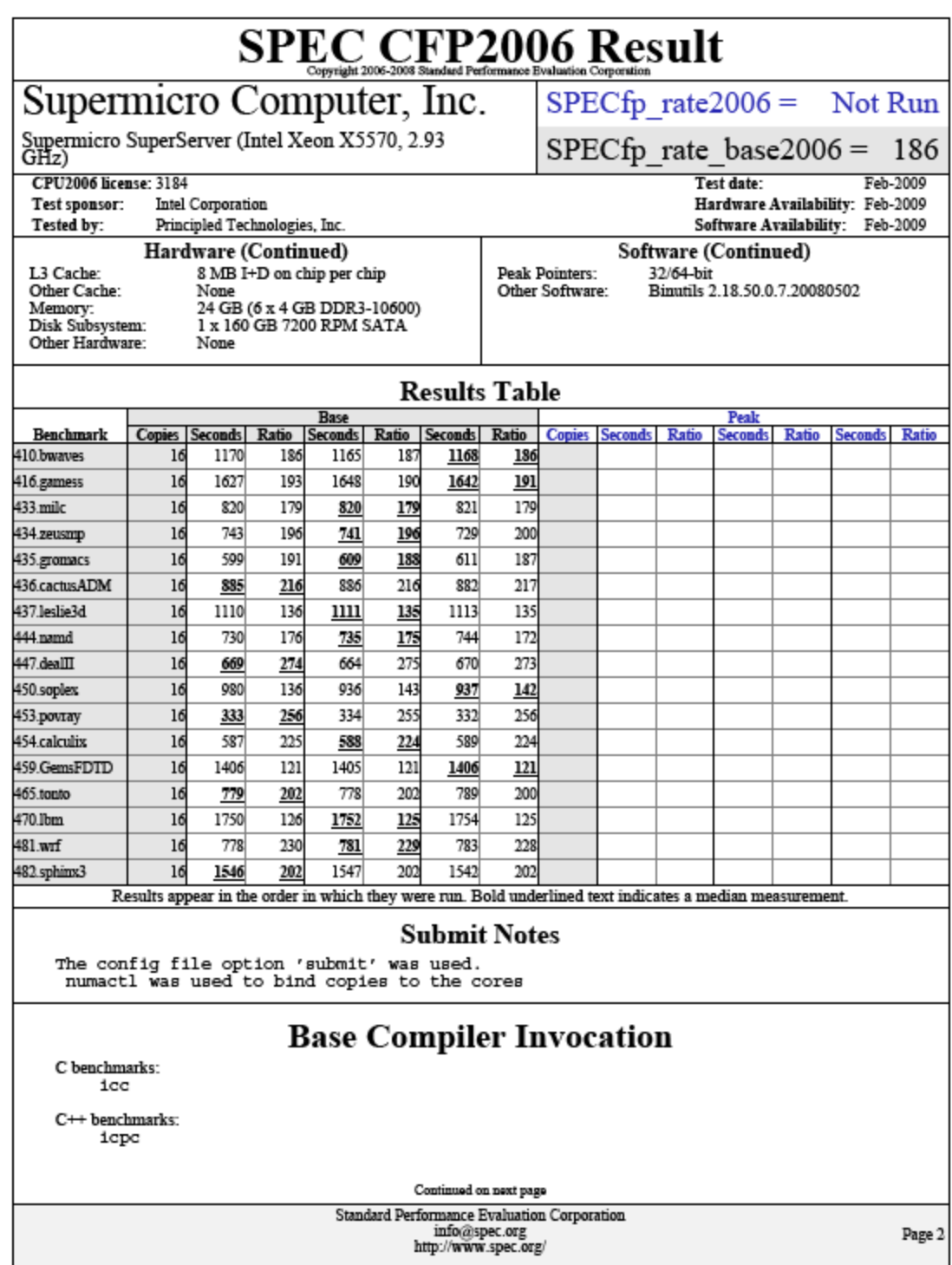

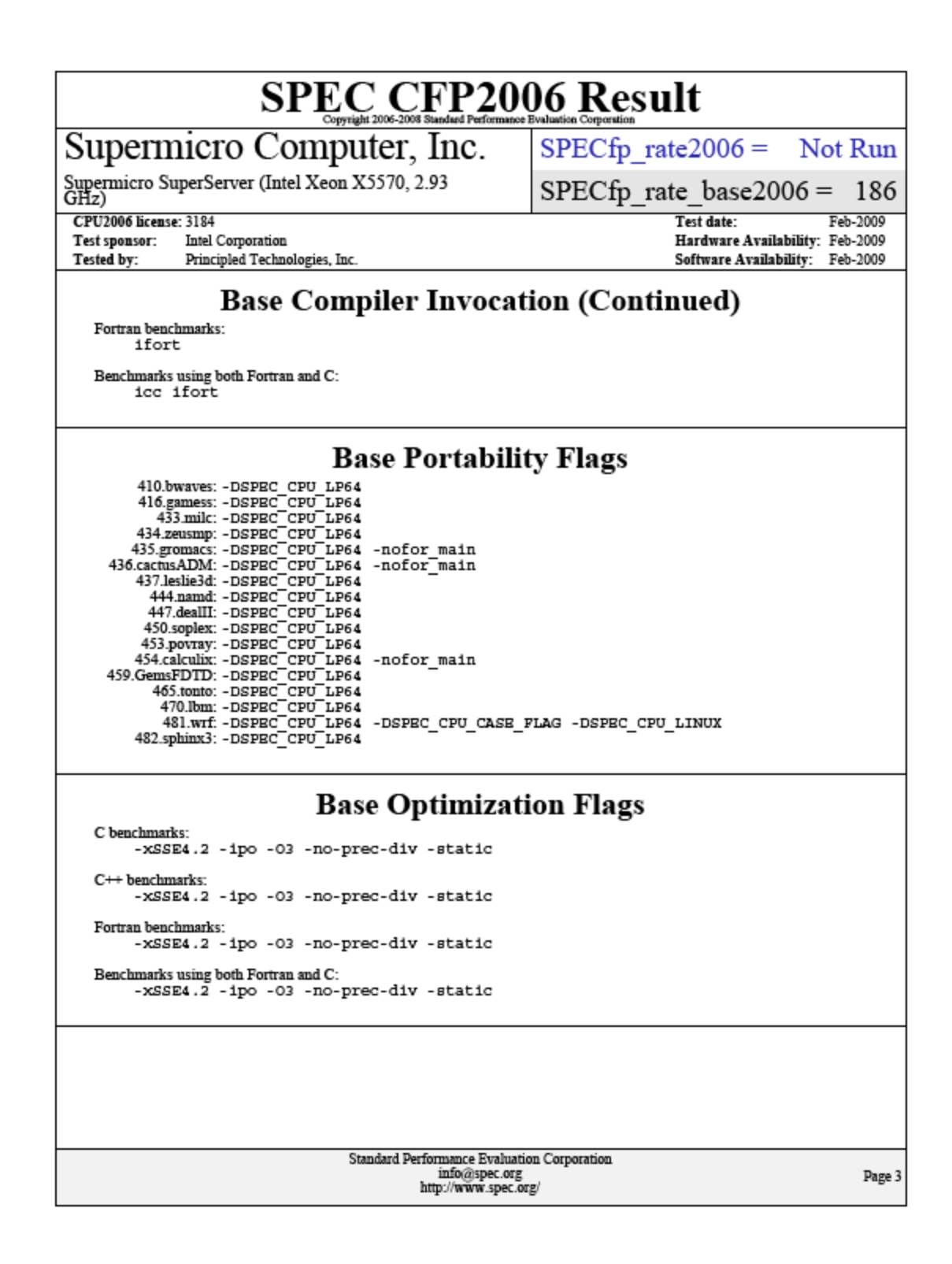

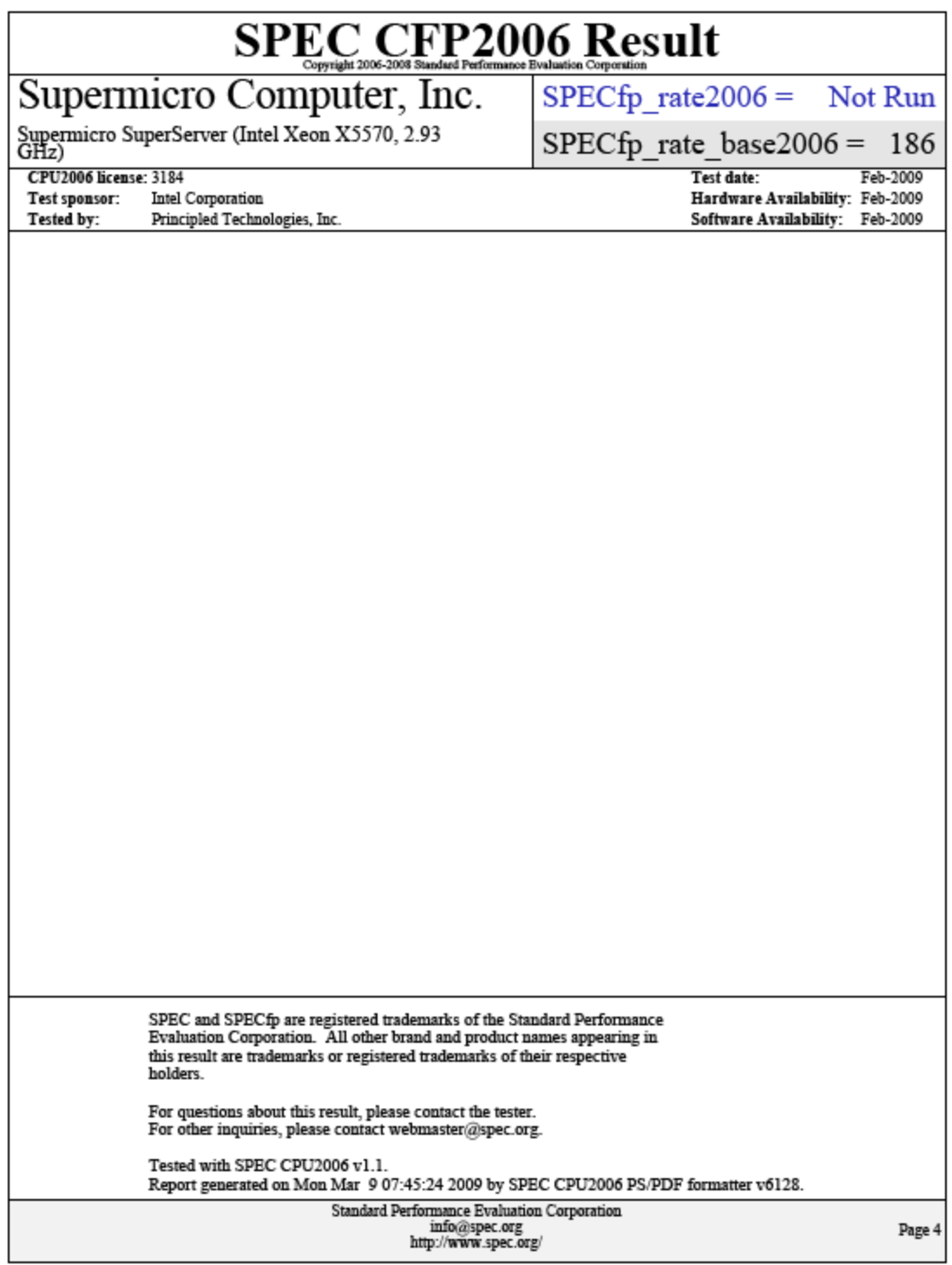

### **SUSE Linux Enterprise Server 10: Intel Xeon processor E5472-based server**

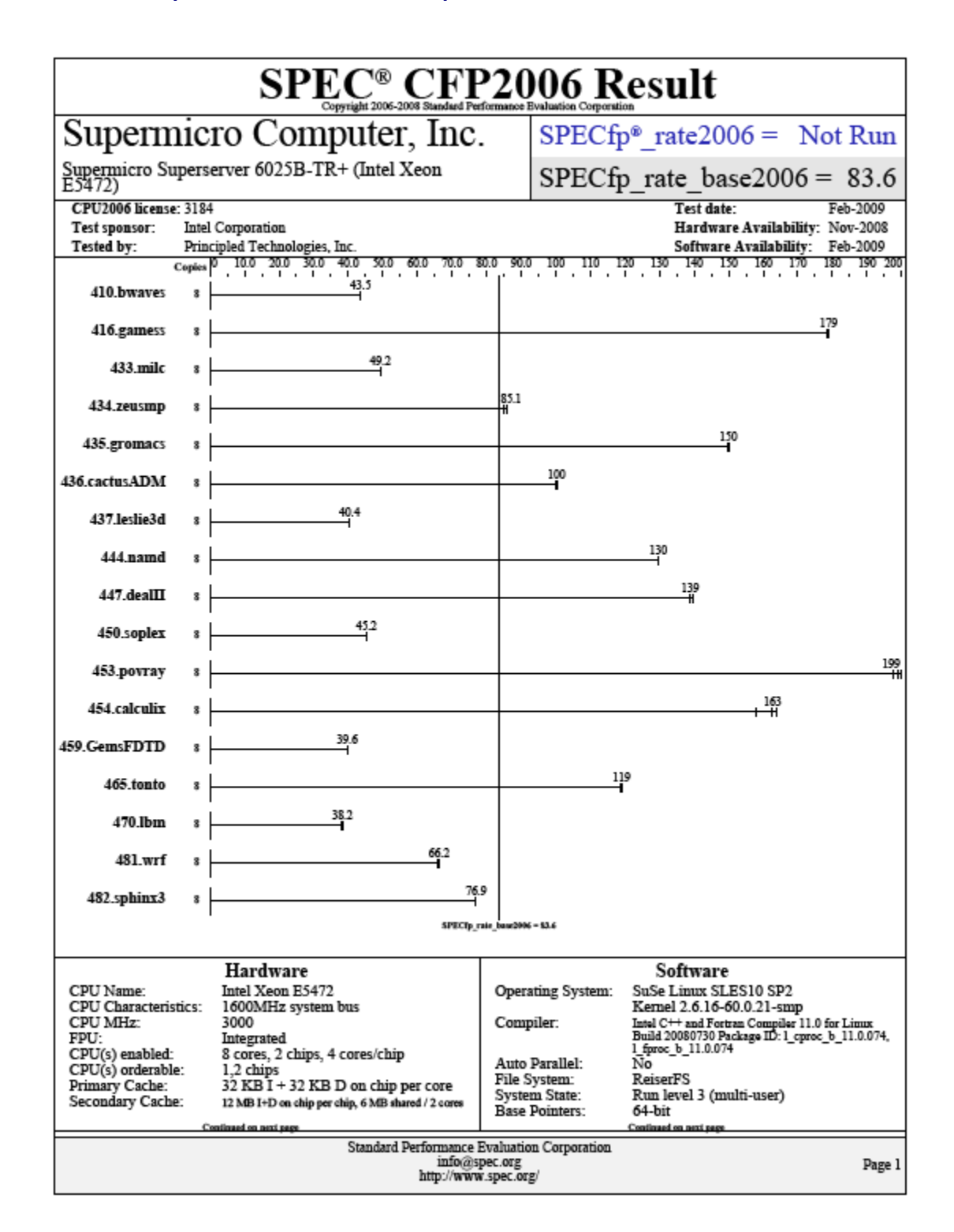

Principled Technologies, Inc.: SPEC CPU2006 SPECfp\_rate\_base2006 performance and 47 power consumption on multiprocessor Intel- and AMD-based servers

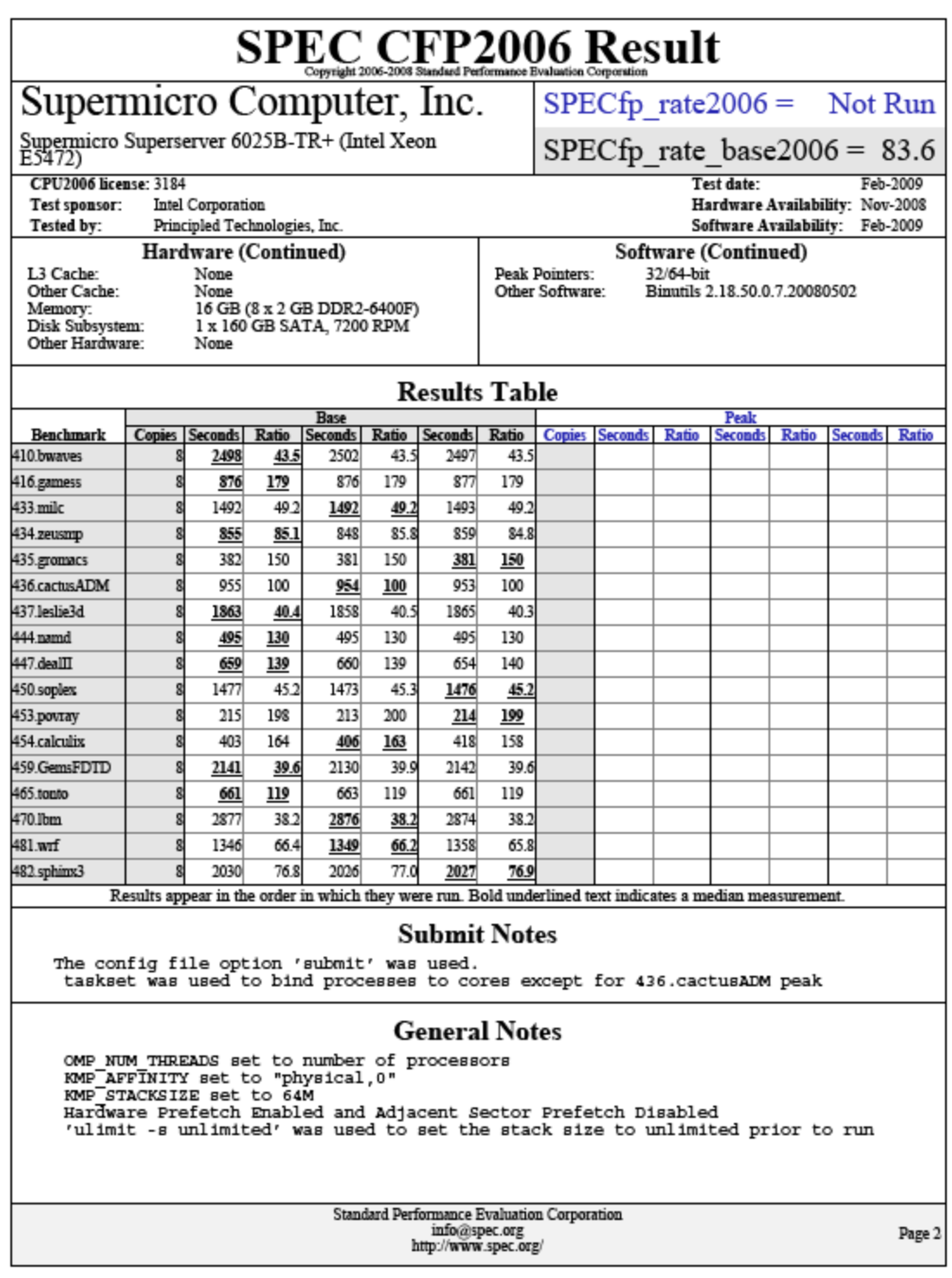

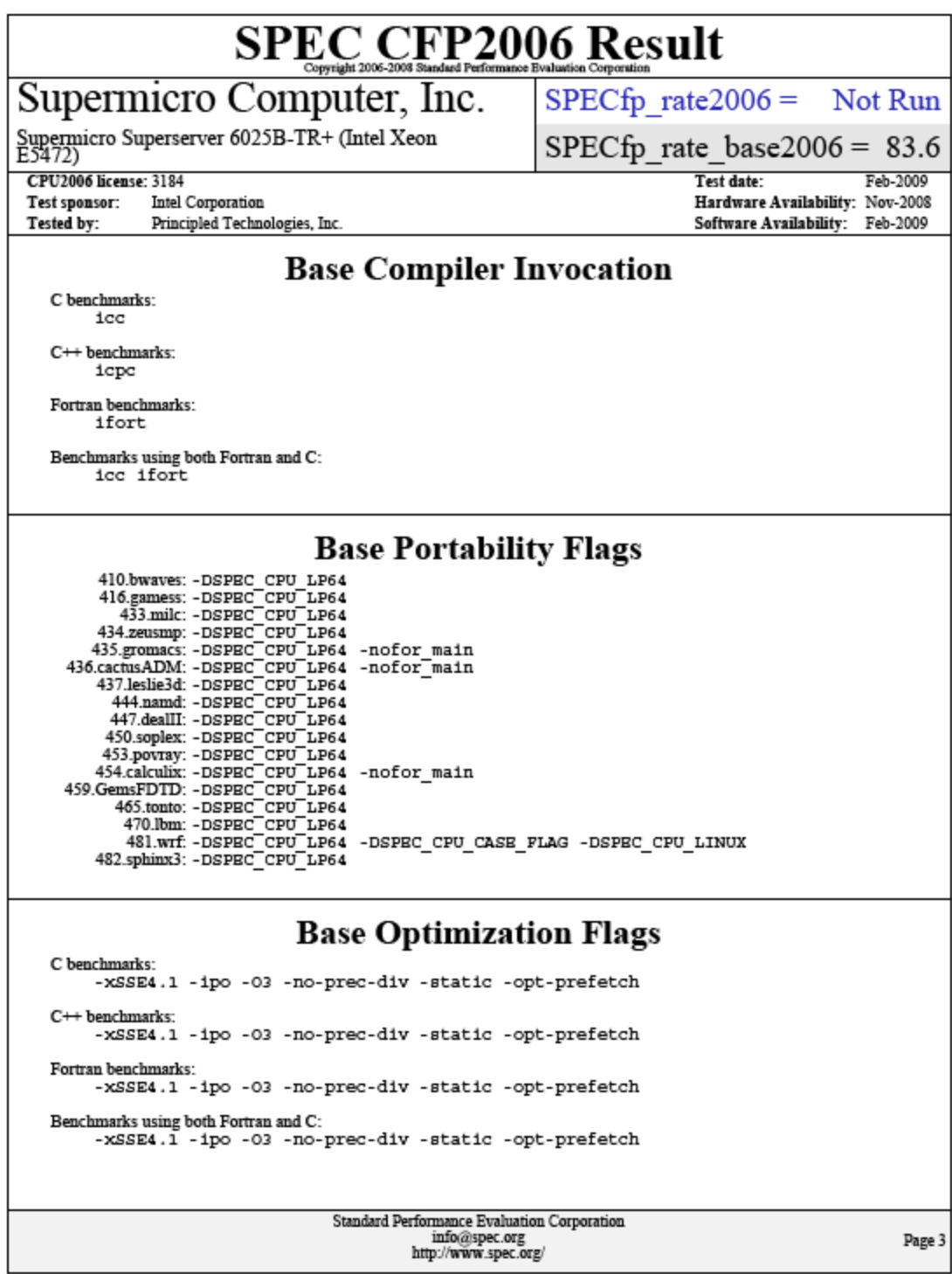

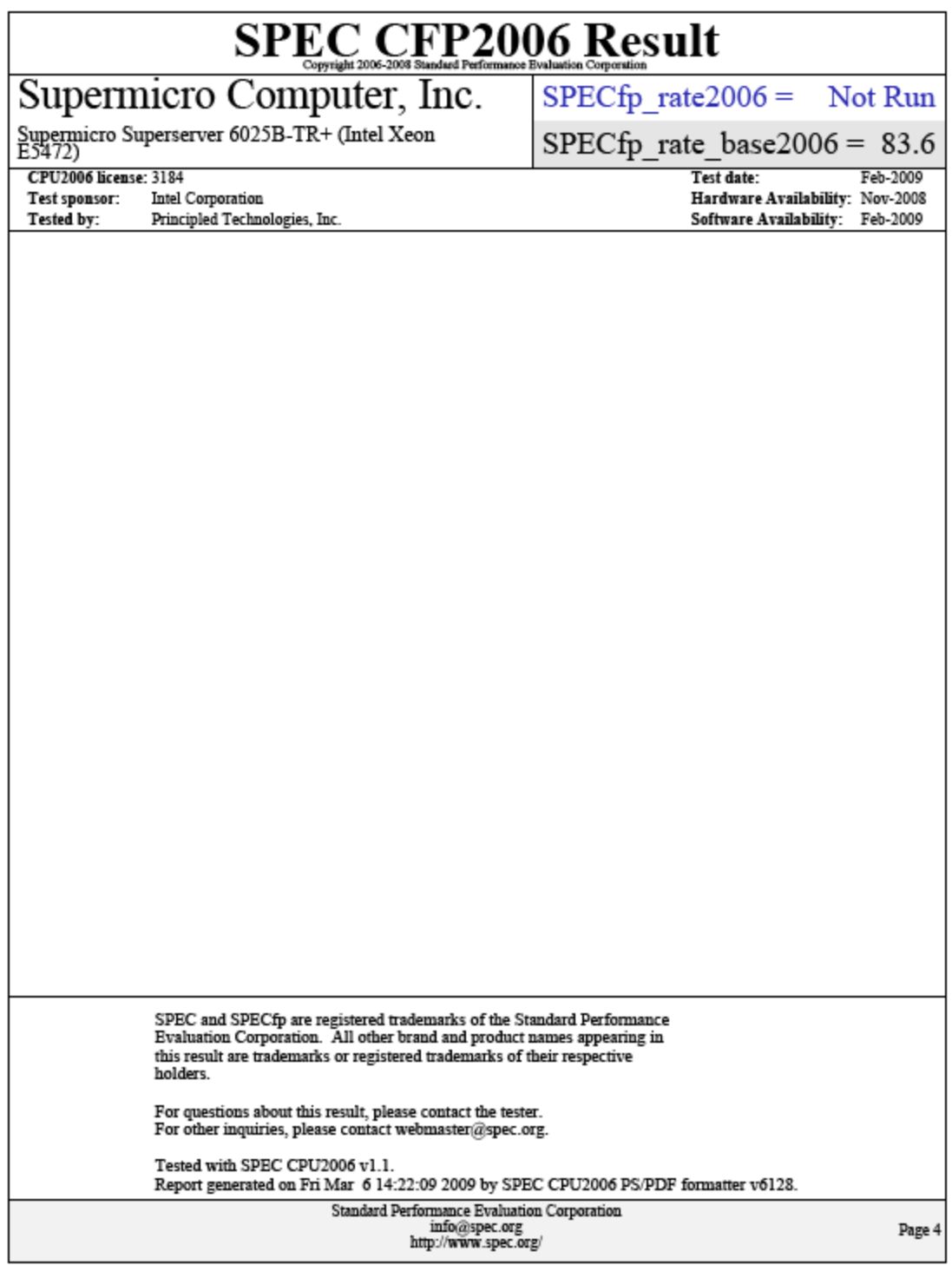

### **SUSE Linux Enterprise Server 10: Intel Xeon processor 5160-based server**

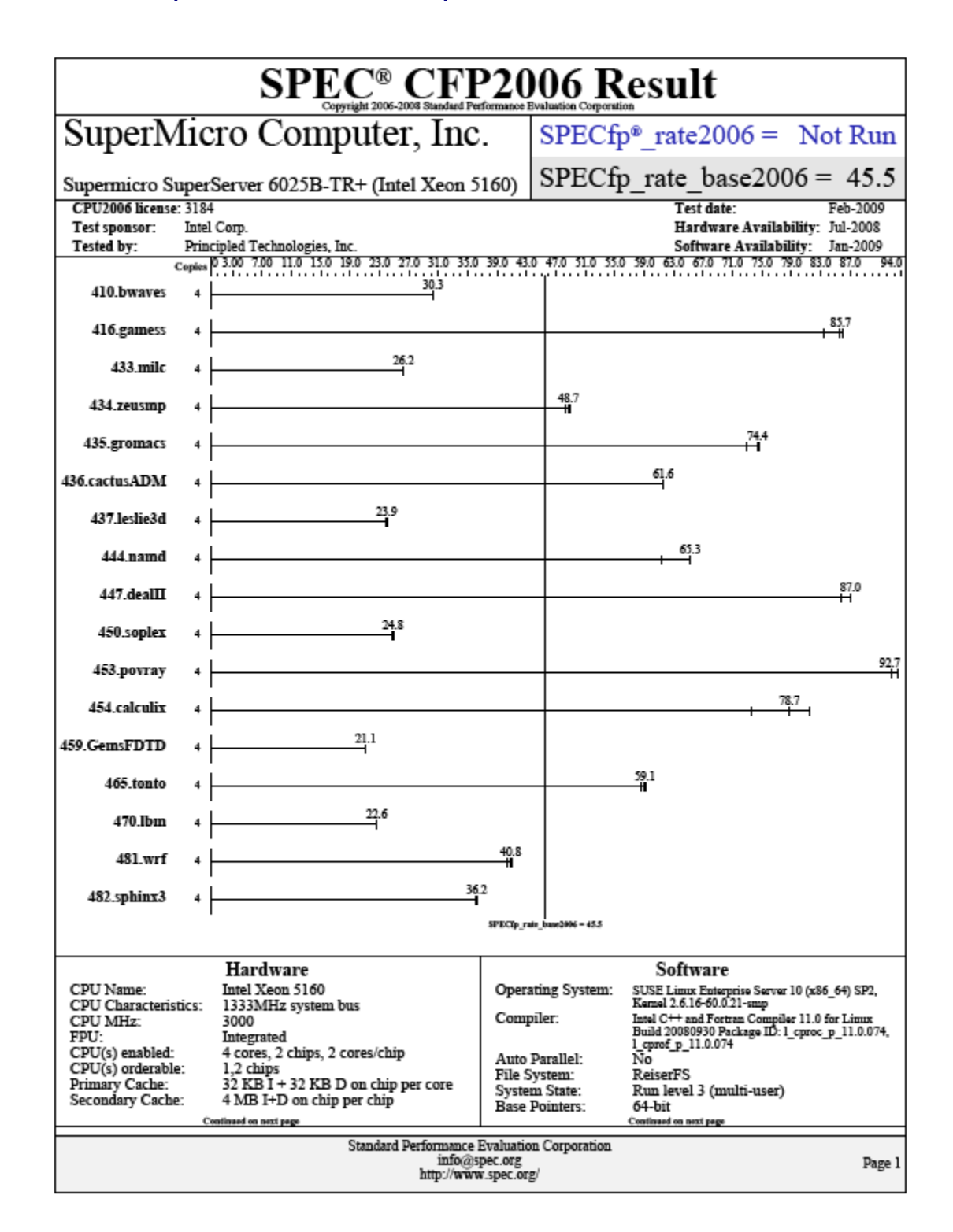

Principled Technologies, Inc.: SPEC CPU2006 SPECfp\_rate\_base2006 performance and 51 power consumption on multiprocessor Intel- and AMD-based servers

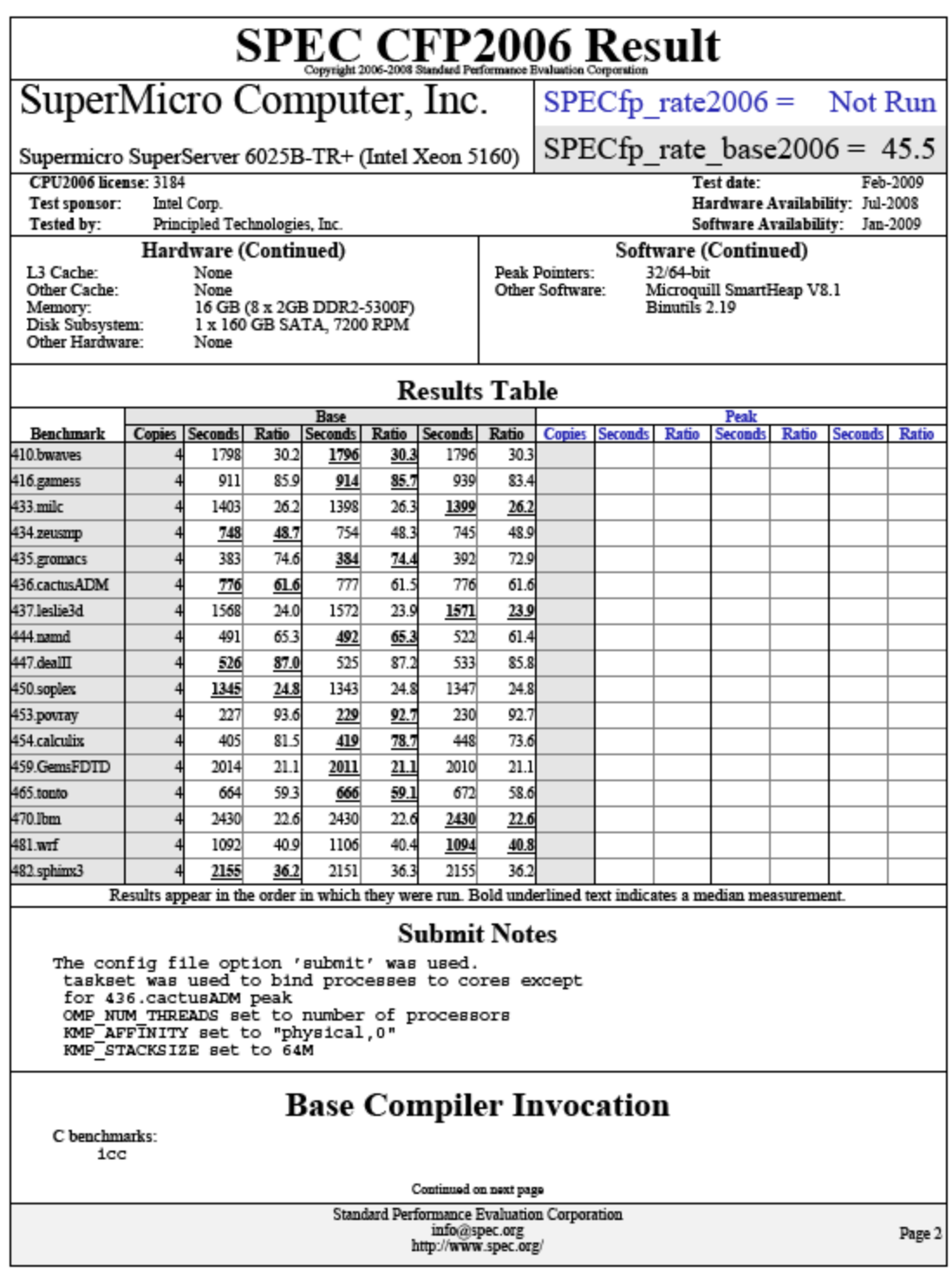

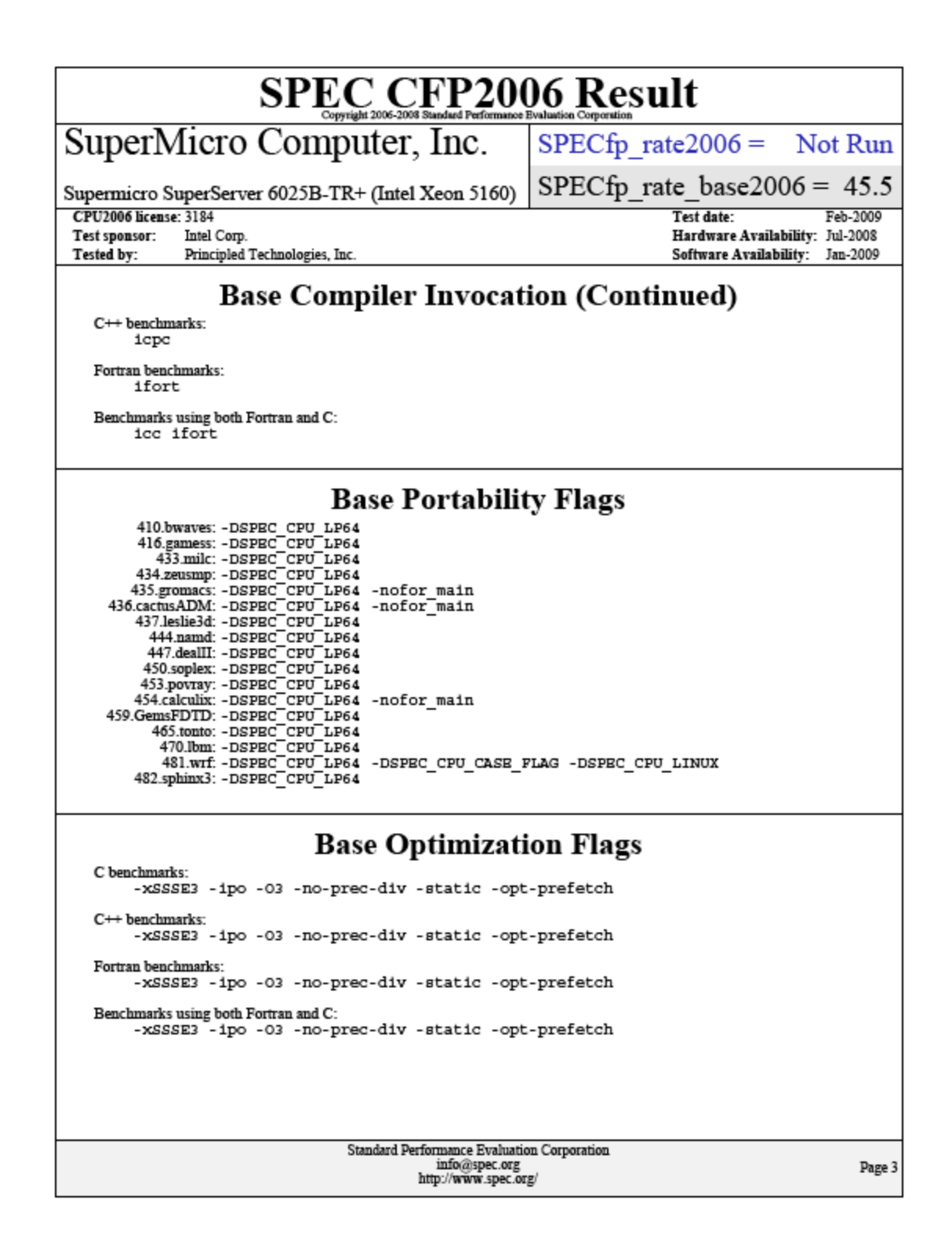

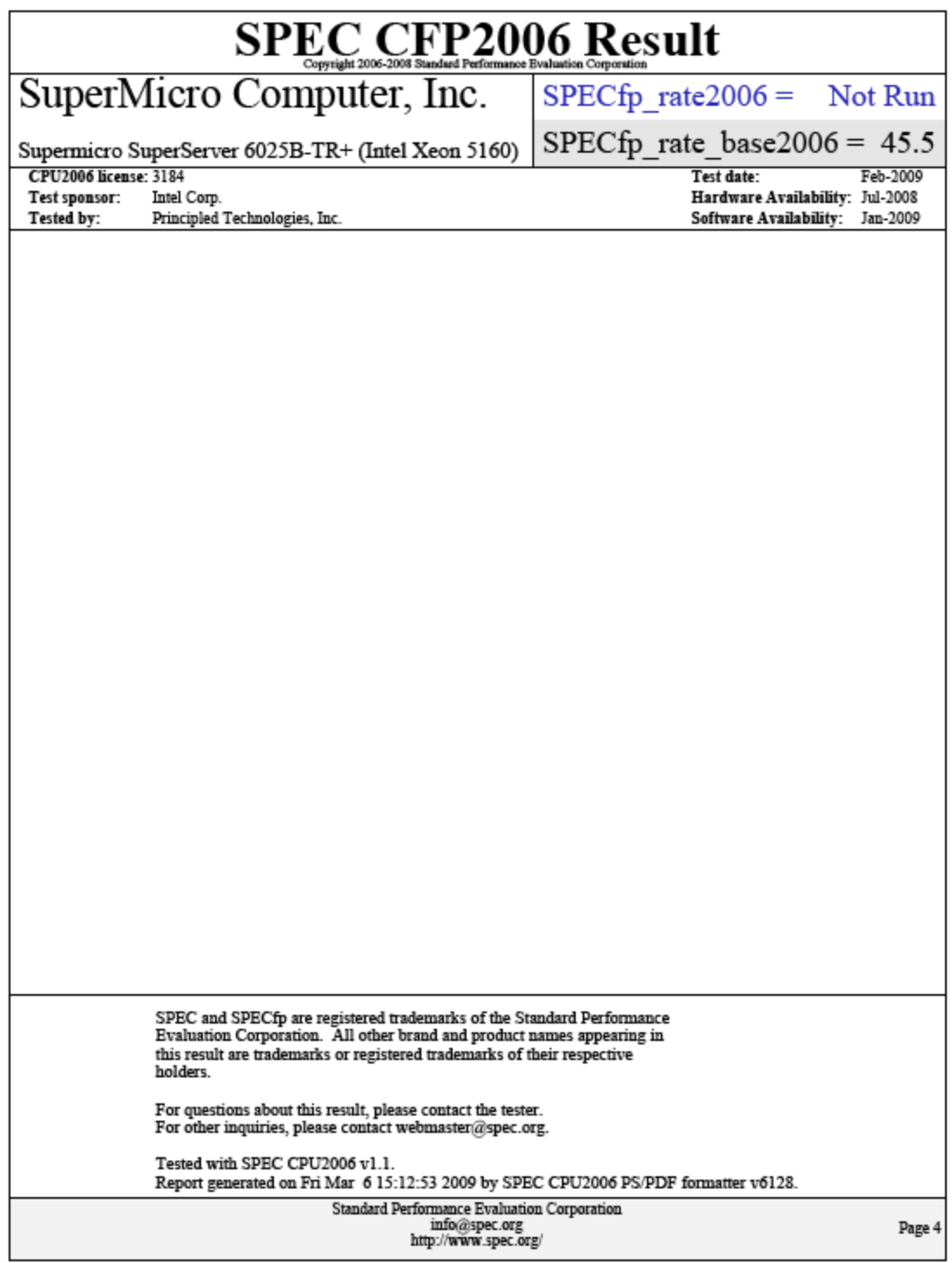

### **SUSE Linux Enterprise Server 10: Intel Xeon processor 3.6 GHz-based server**

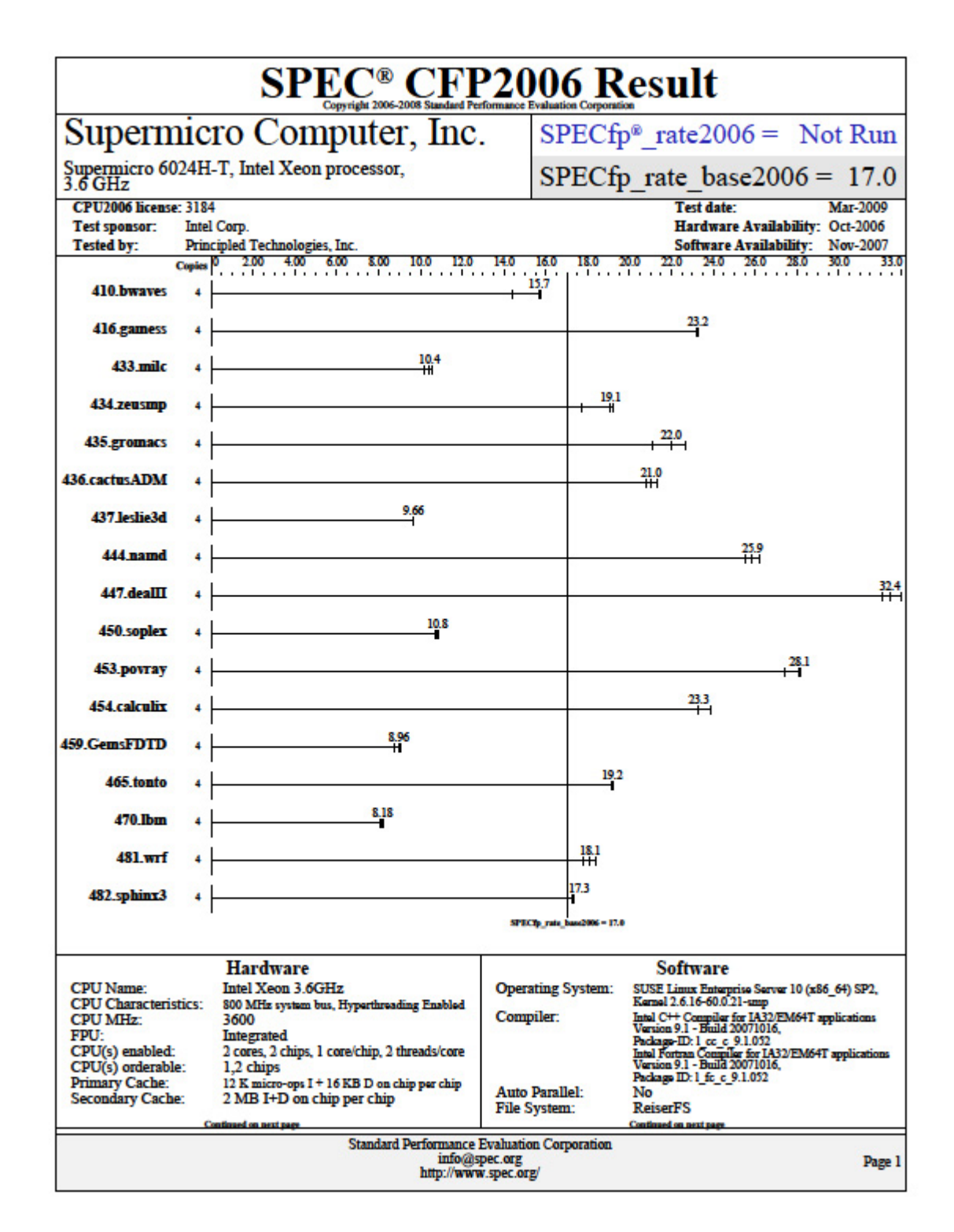

Principled Technologies, Inc.: SPEC CPU2006 SPECfp\_rate\_base2006 performance and 55 power consumption on multiprocessor Intel- and AMD-based servers

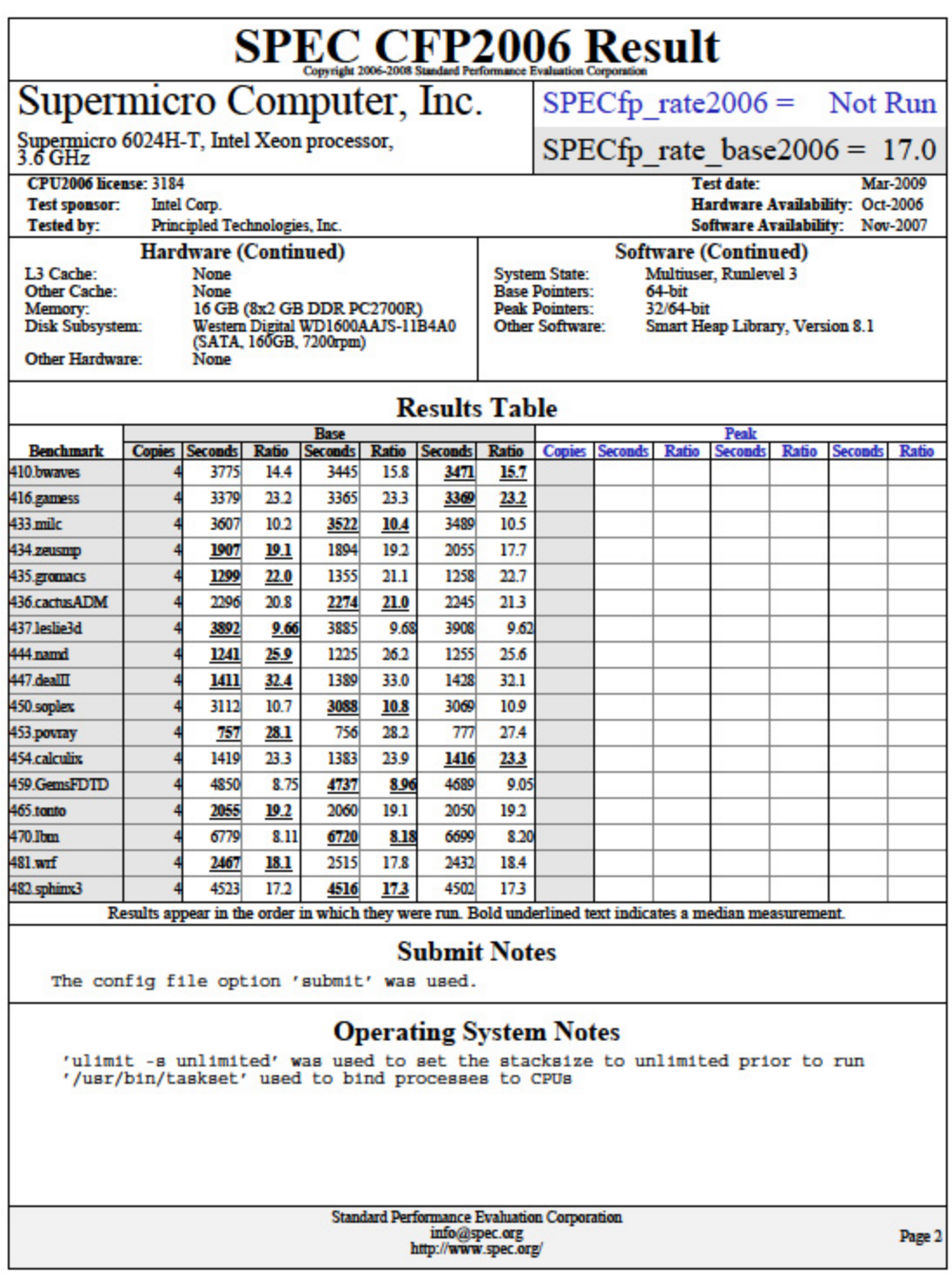

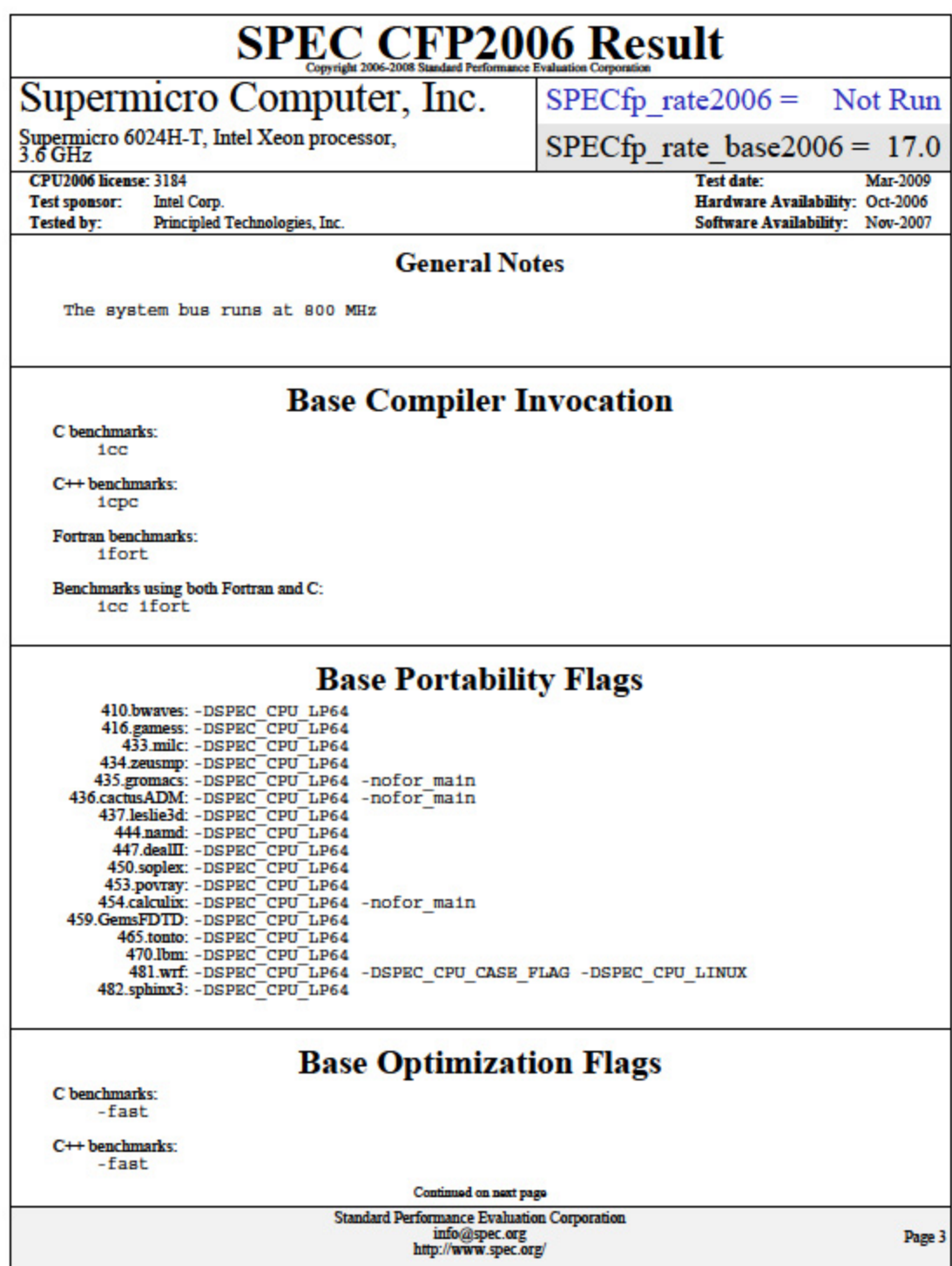

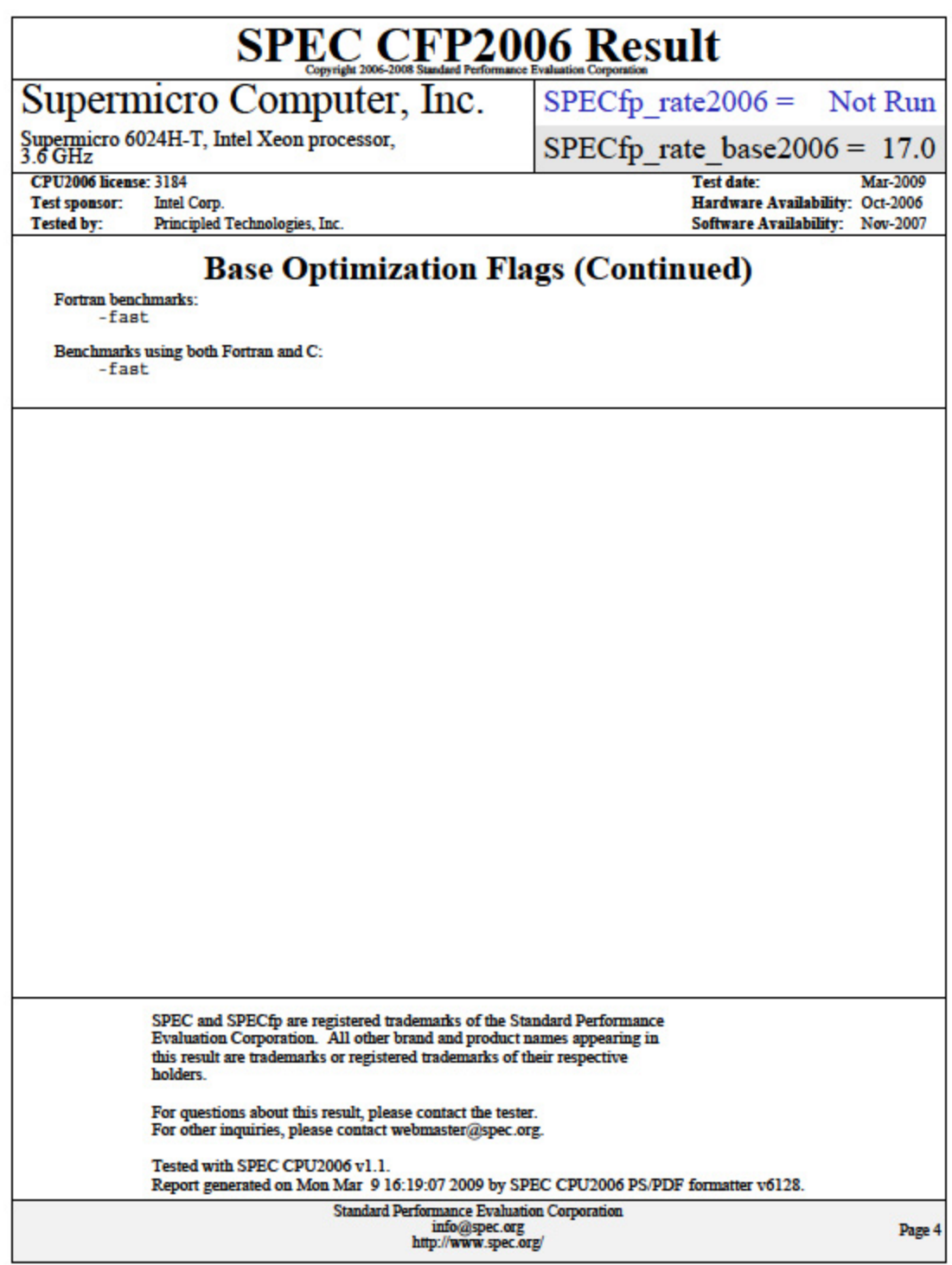

# **About Principled Technologies**

We provide industry-leading technology assessment and fact-based marketing services. We bring to every assignment extensive experience with and expertise in all aspects of technology testing and analysis, from researching new technologies, to developing new methodologies, to testing with existing and new tools.

When the assessment is complete, we know how to present the results to a broad range of target audiences. We provide our clients with the materials they need, from market-focused data to use in their own collateral to custom sales aids, such as test reports, performance assessments, and white papers. Every document reflects the results of our trusted independent analysis.

We provide customized services that focus on our clients' individual requirements. Whether the technology involves hardware, software, Web sites, or services, we offer the experience, expertise, and tools to help you assess how it will fare against its competition, its performance, whether it's ready to go to market, and its quality and reliability.

Our founders, Mark L. Van Name and Bill Catchings, have worked together in technology assessment for over 20 years. As journalists, they published over a thousand articles on a wide array of technology subjects. They created and led the Ziff-Davis Benchmark Operation, which developed such industry-standard benchmarks as Ziff Davis Media's Winstone and WebBench. They founded and led eTesting Labs, and after the acquisition of that company by Lionbridge Technologies were the head and CTO of VeriTest.

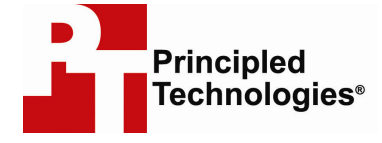

Principled Technologies, Inc. 1007 Slater Road, Suite 250 Durham, NC 27703 www.principledtechnologies.com info@principledtechnologies.com

Principled Technologies is a registered trademark of Principled Technologies, Inc. All other product names are the trademarks of their respective owners.

#### Disclaimer of Warranties; Limitation of Liability:

PRINCIPLED TECHNOLOGIES, INC. HAS MADE REASONABLE EFFORTS TO ENSURE THE ACCURACY AND VALIDITY OF ITS TESTING, HOWEVER, PRINCIPLED TECHNOLOGIES, INC. SPECIFICALLY DISCLAIMS ANY WARRANTY, EXPRESSED OR IMPLIED, RELATING TO THE TEST RESULTS AND ANALYSIS, THEIR ACCURACY, COMPLETENESS OR QUALITY, INCLUDING ANY IMPLIED WARRANTY OF FITNESS FOR ANY PARTICULAR PURPOSE. ALL PERSONS OR ENTITIES RELYING ON THE RESULTS OF ANY TESTING DO SO AT THEIR OWN RISK, AND AGREE THAT PRINCIPLED TECHNOLOGIES, INC., ITS EMPLOYEES AND ITS SUBCONTRACTORS SHALL HAVE NO LIABILITY WHATSOEVER FROM ANY CLAIM OF LOSS OR DAMAGE ON ACCOUNT OF ANY ALLEGED ERROR OR DEFECT IN ANY TESTING PROCEDURE OR RESULT.

IN NO EVENT SHALL PRINCIPLED TECHNOLOGIES, INC. BE LIABLE FOR INDIRECT, SPECIAL, INCIDENTAL, OR CONSEQUENTIAL DAMAGES IN CONNECTION WITH ITS TESTING, EVEN IF ADVISED OF THE POSSIBILITY OF SUCH DAMAGES. IN NO EVENT SHALL PRINCIPLED TECHNOLOGIES, INC.'S LIABILITY, INCLUDING FOR DIRECT DAMAGES, EXCEED THE AMOUNTS PAID IN CONNECTION WITH PRINCIPLED TECHNOLOGIES, INC.'S TESTING. CUSTOMER'S SOLE AND EXCLUSIVE REMEDIES ARE AS SET FORTH HEREIN.

Principled Technologies, Inc.: SPEC CPU2006 SPECfp\_rate\_base2006 performance and 59 power consumption on multiprocessor Intel- and AMD-based servers